This form is effective beginning with the January 1 to June 30, 2017 accounting period (2017/1) If you are filing for a prior accounting period, contact the Licensing Division for the correct form.

**STATEMENT OF ACCOUNT** for Secondary Transmissions by

Cable Systems (Long Form)

General instructions are located in

the first tab of this workbook.

## SA3E Long Form

Return completed workbook by email to:

### coplicsoa@loc.gov

For additional information, contact the U.S. Copyright Office Licensing Division at: Tel: (202) 707-8150

| Α                                                                 | ACCOUNTING PERIOD COVERED BY THIS STATEMENT:                                                                                                    |                                                                                      |                                                                                                    |             |        |  |  |  |
|-------------------------------------------------------------------|----------------------------------------------------------------------------------------------------|--------------------------------------------------------------------------------------|----------------------------------------------------------------------------------------------------|-------------|--------|--|--|--|
| Accounting<br>Period                                              | 2017/1                                                                                                    |                                                                                      |                                                                                                    |             |        |  |  |  |
| <b>B</b><br>Owner                                                 | Instructions:         Give the full legal name of the owner of the cable system. If the owner is rate title of the subsidiary, not that of the parent corporation         List any other name or names under which the owner conducts the busin         If there were different owners during the accounting period, only the owner a single statement of account and royalty fee payment covering the entire account of the system's first filing. If not, enter the system's list               | ess of the cable syste<br>er on the last day of th<br>counting perioo                | m<br>he accounting period should s                                                                             |             | 004389 |  |  |  |
|                                                                   | LEGAL NAME OF OWNER/MAILING ADDRESS OF CABLE SYSTEM                                                                                                    |                                                                                      |                                                                                                    |             |        |  |  |  |
|                                                                   | CEQUEL COMMUNICATIONS LLC                                                                                                    |                                                                                      |                                                                                                    |             |        |  |  |  |
|                                                                   | SUDDENLINK COMMUNICATIONS                                                                                                    |                                                                                      |                                                                                                    |             |        |  |  |  |
|                                                                   | 00438920171                                                                                                    |                                                                                      |                                                                                                    |             |        |  |  |  |
|                                                                   |                                                                                                    |                                                                                      |                                                                                                    | 004389      | 2017/1 |  |  |  |
|                                                                   | 3015 S SE LOOP 323<br>TYLER, TX 75701                                                                                                    |                                                                                      |                                                                                                    |             |        |  |  |  |
| С                                                                 | <b>INSTRUCTIONS:</b> In line 1, give any business or trade names used to identify the business and operation of the system unless these names already appear in space B. In line 2, give the mailing address of the system, if different from the address given in space B.                                                                                                    |                                                                                      |                                                                                                    |             |        |  |  |  |
| System                                                            | IDENTIFICATION OF CABLE SYSTEM:                                                                                                    | , , , , , , , , , , , , , , , , , , ,                                                |                                                                                                    |             |        |  |  |  |
| oyoto                                                             | 1 POCAHONTAS                                                                                                    |                                                                                      |                                                                                                    |             |        |  |  |  |
|                                                                   | MAILING ADDRESS OF CABLE SYSTEM:                                                                                                    |                                                                                      |                                                                                                    |             |        |  |  |  |
|                                                                   |                                                                                                    |                                                                                      |                                                                                                    |             |        |  |  |  |
|                                                                   | 2 (Number, street, rural route, apartment, or suite number)                                                                                                    |                                                                                      |                                                                                                    |             |        |  |  |  |
|                                                                   | (City, town, state, zip code)                                                                                                    |                                                                                      |                                                                                                    |             |        |  |  |  |
| D                                                                 | Instructions: For complete space D instructions, see page 1b. Identif                                                                                                    | y only the frst comm                                                                 | unity served below and reli                                                                                    | ist on page | e 1b   |  |  |  |
| Area                                                              | with all communities.                                                                                                    |                                                                                      |                                                                                                    |             |        |  |  |  |
| Served                                                            | CITY OR TOWN                                                                                                    | STATE                                                                                |                                                                                                    |             |        |  |  |  |
| First                                                             | POCAHONTAS                                                                                                    | AR                                                                                   |                                                                                                    |             |        |  |  |  |
| Community                                                         | Below is a sample for reporting communities if you report multiple ch                                                                                                    | annel line-ups in Sp                                                                 | bace G.                                                                                                    |             |        |  |  |  |
|                                                                   | CITY OR TOWN (SAMPLE)                                                                                                    | STATE                                                                                | CH LINE UP                                                                                                    | SUE         | 3 GRP# |  |  |  |
| Sample                                                            | Alda                                                                                                    | MD                                                                                   | Α                                                                                                    |             | 1      |  |  |  |
| -                                                                 | Alliance                                                                                                    | MD<br>MD                                                                             | B                                                                                                    |             | 2      |  |  |  |
|                                                                   | Gering                                                                                                    | MD                                                                                   | В                                                                                                    |             | 3      |  |  |  |
| form in order to pro<br>numbers. By provid<br>search reports prep | : Section 111 of title 17 of the United States Code authorizes the Copyright Offce to collect<br>cess your statement of account. PII is any personal information that can be used to identif<br>ing PII, you are agreeing to the routine use of it to establish and maintain a public record,<br>ared for the public. The effect of not providing the PII requested is that it may delay proce<br>is statements of account, and it may affect the legal sufficiency of the fling, a determination | y or trace an individual, s<br>which includes appearing<br>ssing of your statement o | such as name, address and teleph<br>g in the Offce's public indexes and<br>of account and its placement in the | one<br>I in |        |  |  |  |

FOR COPYRIGHT OFFICE USE ONLY

\$

AMOUNT

ALLOCATION NUMBER

DATE RECEIVED

08/28/2017

| LEGAL NAME OF OWNER OF CABLE SYSTEM:                                                                                                    |                   |            | SYSTEM ID# |                                                |  |  |
|----------------------------------------------------------------------------------------------------|-------------------|------------|------------|------------------------------------------------|--|--|
| CEQUEL COMMUNICATIONS LLC 004389                                                                                                    |                   |            |            |                                                |  |  |
| <b>Instructions:</b> List each separate community served by the cable system. A "community" is the same as a "community unit" as defined in FCC rules: "a separate and distinct community or municipal entity (including unincorporated communities within unincorporated areas and including single, discrete unincorporated areas." 47 C.F.R. §76.5(dd). The frst community that you list will serve as a form of system identification hereafter known as the "first community." Please use it as the first community on all future filings. |                   |            |            |                                                |  |  |
| <b>Note:</b> Entities and properties such as hotels, apartments, condominiums, or mobile home parks should be reported in parentheses below the identified city or town.                                                                                                    |                   |            |            |                                                |  |  |
| If all communities receive the same complement of television broadcast stations (i.e., one channel line-up for all), then either associate all communities with the channel line-up "A" in the appropriate column below or leave the column blank. If you report any stations on a partially distant or partially permitted basis in the DSE Schedule, associate each relevant community with a subscriber group, designated by a number (based on your reporting from Part 9).                                                                 |                   |            |            |                                                |  |  |
| When reporting the carriage of television broadcast stations on a community-by-commu channel line-up designated by an alpha-letter(s) (based on your Space G reporting) and (based on your reporting from Part 9 of the DSE Schedule) in the appropriate columns by                                                                                                    | a subscriber grou |            |            |                                                |  |  |
| CITY OR TOWN                                                                                                    | STATE             | CH LINE UP | SUB GRP#   |                                                |  |  |
| POCAHONTAS                                                                                                    | AR                |            |            | First                                          |  |  |
| RANDOLPH COUNTY                                                                                                    | AR                |            |            | Community                                      |  |  |
|                                                                                                    |                   |            |            |                                                |  |  |
|                                                                                                    |                   |            |            |                                                |  |  |
|                                                                                                    |                   |            |            |                                                |  |  |
|                                                                                                    |                   |            |            | See instructions for<br>additional information |  |  |
|                                                                                                    |                   |            |            | on alphabetization.                            |  |  |
|                                                                                                    |                   |            |            |                                                |  |  |
|                                                                                                    |                   |            |            |                                                |  |  |
|                                                                                                    |                   |            |            | Add rows as necessary.                         |  |  |
|                                                                                                    |                   |            |            | Add Tows as necessary.                         |  |  |
|                                                                                                    |                   |            |            |                                                |  |  |
|                                                                                                    |                   |            |            |                                                |  |  |
|                                                                                                    |                   |            |            |                                                |  |  |
|                                                                                                    |                   |            |            |                                                |  |  |
|                                                                                                    |                   |            |            |                                                |  |  |
|                                                                                                    |                   |            |            |                                                |  |  |
|                                                                                                    |                   |            |            |                                                |  |  |
|                                                                                                    |                   |            |            |                                                |  |  |
|                                                                                                    |                   |            |            |                                                |  |  |
|                                                                                                    |                   |            |            |                                                |  |  |
|                                                                                                    |                   |            |            |                                                |  |  |
|                                                                                                    |                   |            |            |                                                |  |  |
|                                                                                                    |                   |            |            |                                                |  |  |
|                                                                                                    |                   |            |            |                                                |  |  |
|                                                                                                    |                   |            |            |                                                |  |  |
|                                                                                                    |                   |            |            |                                                |  |  |
|                                                                                                    |                   |            |            |                                                |  |  |
|                                                                                                    |                   |            |            |                                                |  |  |
|                                                                                                    |                   |            |            |                                                |  |  |
|                                                                                                    |                   |            |            |                                                |  |  |
|                                                                                                    |                   |            |            |                                                |  |  |
|                                                                                                    |                   |            |            |                                                |  |  |
|                                                                                                    |                   |            |            |                                                |  |  |
|                                                                                                    |                   |            |            |                                                |  |  |
|                                                                                                    |                   |            |            |                                                |  |  |
|                                                                                                    |                   |            |            |                                                |  |  |
|                                                                                                    |                   |            |            |                                                |  |  |

|  | <br> |  |
|--|------|--|
|  |      |  |
|  |      |  |

|                       | T                                                                                                    |                      |                                                                        |                                                                                                    |       |            |                                  |              |                 | I SA3E. PAGE |
|-----------------------|----------------------------------------------------------------------------------------------------|----------------------|------------------------------------------------------------------------|----------------------------------------------------------------------------------------------------|-------|------------|----------------------------------|--------------|-----------------|--------------|
| Name                  | LEGAL NAME OF OWNER OF CABL                                                                                                    | E SYSTEM:            |                                                                        |                                                                                                    |       |            |                                  |              | S               | YSTEM ID     |
|                       |                                                                                                    | TIONS LLC            |                                                                        |                                                                                                    |       |            |                                  |              |                 | 00438        |
|                       |                                                                                                    |                      |                                                                        |                                                                                                    | A T [ | -0         |                                  |              |                 |              |
| E                     | SECONDARY TRANSMISSION SERVICE: SUBSCRIBERS AND RATES<br>In General: The information in space E should cover all categories of secondary transmission service of the cable                                                                     |                      |                                                                        |                                                                                                    |       |            |                                  |              |                 |              |
|                       | system, that is, the retransmission                                                                                                    | •                    |                                                                        | •                                                                                                    |       |            |                                  |              |                 |              |
| Secondary             | about other services (including p                                                                                                    |                      |                                                                        |                                                                                                    |       |            |                                  | those exist  | ing on the      |              |
| Transmission          | last day of the accounting period                                                                                                    |                      |                                                                        |                                                                                                    |       |            |                                  |              |                 |              |
| Service: Sub-         | Number of Subscribers: Both                                                                                                    |                      |                                                                        |                                                                                                    |       |            |                                  |              |                 |              |
| scribers and<br>Rates | down by categories of secondary transmission service. In general, you can compute the number of subscribers in                                                                                                    |                      |                                                                        |                                                                                                    |       |            |                                  |              |                 |              |
| Rates                 | each category by counting the number of billings in that category (the number of persons or organizations charged separately for the particular service at the rate indicated—not the number of sets receiving service).                       |                      |                                                                        |                                                                                                    |       |            |                                  |              |                 |              |
|                       | Rate: Give the standard rate charged for each category of service. Include both the amount of the charge and the                                                                                                    |                      |                                                                        |                                                                                                    |       |            |                                  |              |                 |              |
|                       | unit in which it is generally billed                                                                                                    |                      |                                                                        |                                                                                                    | iny   | standar    | d rate variation                 | s within a p | particular rate |              |
|                       | category, but do not include disc                                                                                                    |                      |                                                                        |                                                                                                    |       |            |                                  |              |                 |              |
|                       | Block 1: In the left-hand block                                                                                                    |                      |                                                                        |                                                                                                    |       |            |                                  |              |                 |              |
|                       | systems most commonly provide<br>that applies to your system. Not                                                                                                    |                      |                                                                        |                                                                                                    |       |            |                                  |              |                 |              |
|                       | categories, that person or entity                                                                                                    |                      |                                                                        |                                                                                                    |       |            |                                  |              |                 |              |
|                       | subscriber who pays extra for ca                                                                                                    |                      |                                                                        |                                                                                                    |       |            |                                  |              |                 |              |
|                       | first set" and would be counted of                                                                                                    | once again und       | er "Ser                                                                | vice to addition                                                                                                 | al s  | set(s)."   |                                  |              |                 |              |
|                       | Block 2: If your cable system                                                                                                    | -                    |                                                                        | •                                                                                                    |       |            |                                  |              |                 |              |
|                       | printed in block 1 (for example, t                                                                                                    |                      |                                                                        |                                                                                                    |       |            |                                  |              |                 |              |
|                       | with the number of subscribers a sufficient.                                                                                                    | and rates, in the    | e right-r                                                              | папа рюск. А т                                                                                                   | NO-   | or three   | e-word descript                  | ion of the s | Service is      |              |
|                       |                                                                                                    | DCK 1                |                                                                        |                                                                                                    |       |            |                                  | BLOC         | К 2             |              |
|                       |                                                                                                    | NO. OF               |                                                                        |                                                                                                    |       |            |                                  |              | NO. OF          |              |
|                       | CATEGORY OF SERVICE                                                                                                    | SUBSCRIB             | ERS                                                                    | RATE                                                                                                    |       | CATE       | GORY OF SEI                      | RVICE        | SUBSCRIBERS     | RATE         |
|                       | Residential:                                                                                                    |                      |                                                                        |                                                                                                    |       |            |                                  |              |                 |              |
|                       | <ul> <li>Service to first set</li> </ul>                                                                                                    |                      | 1,822                                                                  | \$ 33.50                                                                                                    |       |            |                                  |              |                 |              |
|                       | <ul> <li>Service to additional set(s)</li> </ul>                                                                                                    |                      | 3,417                                                                  | 0                                                                                                    |       |            |                                  |              |                 |              |
|                       | <ul> <li>FM radio (if separate rate)</li> </ul>                                                                                                    |                      |                                                                        |                                                                                                    |       |            |                                  |              |                 |              |
|                       | Motel, hotel                                                                                                    |                      |                                                                        |                                                                                                    |       |            |                                  |              |                 |              |
|                       | Commercial                                                                                                    |                      | 153                                                                    | \$ 35.29                                                                                                    |       |            |                                  |              |                 |              |
|                       | Converter                                                                                                    |                      |                                                                        |                                                                                                    |       |            |                                  |              |                 |              |
|                       | Residential                                                                                                    |                      |                                                                        |                                                                                                    |       |            |                                  |              |                 |              |
|                       | Non-residential                                                                                                    |                      |                                                                        |                                                                                                    |       |            |                                  |              |                 |              |
|                       |                                                                                                    |                      |                                                                        |                                                                                                    |       |            |                                  |              |                 |              |
|                       | SERVICES OTHER THAN SEC                                                                                                    | -                    |                                                                        |                                                                                                    | -     |            |                                  |              |                 |              |
| F                     | In General: Space F calls for rat                                                                                                    | •                    | '                                                                      |                                                                                                    | •     |            | , ,                              |              |                 |              |
| •                     | not covered in space E, that is, t                                                                                                    |                      |                                                                        |                                                                                                    |       |            |                                  |              |                 |              |
| Services              | service for a single fee. There are two exceptions: you do not need to give rate information concerning (1) services furnished at cost or (2) services or facilities furnished to nonsubscribers. Rate information should include both the     |                      |                                                                        |                                                                                                    |       |            |                                  |              |                 |              |
| Other Than            | amount of the charge and the unit in which it is usually billed. If any rates are charged on a variable per-program basis,                                                                                                    |                      |                                                                        |                                                                                                    |       |            |                                  |              |                 |              |
| Secondary             | enter only the letters "PP" in the rate column.                                                                                                    |                      |                                                                        |                                                                                                    |       |            |                                  |              |                 |              |
| Transmissions:        | Block 1: Give the standard rate charged by the cable system for each of the applicable services listed.                                                                                                    |                      |                                                                        |                                                                                                    |       |            |                                  |              |                 |              |
| Rates                 | <b>Block 2:</b> List any services that your cable system furnished or offered during the accounting period that were not listed in block 1 and for which a separate charge was made or established. List these other services in the form of a |                      |                                                                        |                                                                                                    |       |            |                                  |              |                 |              |
|                       | brief (two- or three-word) descrip                                                                                                    | -                    |                                                                        |                                                                                                    | 13110 | 50. LIST ( |                                  |              |                 |              |
|                       |                                                                                                    |                      |                                                                        |                                                                                                    |       |            |                                  |              |                 |              |
|                       | CATEGORY OF SERVICE                                                                                                    | BLO<br>RATE          |                                                                        | GORY OF SER                                                                                                    |       |            | RATE                             | CATEGO       | BLOCK 2         | RATE         |
|                       | Continuing Services:                                                                                                    |                      |                                                                        | ation: Non-res                                                                                                   |       |            |                                  | UATEOC       |                 |              |
|                       |                                                                                                    |                      |                                                                        | otel, hotel                                                                                                    |       |            |                                  |              |                 |              |
|                       | • Pav cable                                                                                                    | \$ 17.00             |                                                                        |                                                                                                    |       |            |                                  |              |                 |              |
|                       | Pay cable     Pay cable—add'l channel                                                                                                    | \$ 17.00<br>\$ 19.00 |                                                                        |                                                                                                    |       |            |                                  |              |                 |              |
|                       | • Pay cable—add'l channel                                                                                                    | \$ 17.00<br>\$ 19.00 | • Co                                                                   | mmercial                                                                                                    |       |            |                                  |              |                 |              |
|                       | Pay cable—add'l channel     Fire protection                                                                                                    |                      | •Co<br>•Pa                                                             | mmercial<br>y cable                                                                                              | han   | nel        |                                  |              |                 |              |
|                       | <ul> <li>Pay cable—add'l channel</li> <li>Fire protection</li> <li>Burglar protection</li> </ul>                                                                                                    |                      | •Co<br>•Pa<br>•Pa                                                      | mmercial<br>y cable<br>y cable-add'l cl                                                                          | han   | nel        |                                  |              |                 |              |
|                       | <ul> <li>Pay cable—add'l channel</li> <li>Fire protection</li> <li>Burglar protection</li> <li>Installation: Residential</li> </ul>                                                                                                    | \$ 19.00             | • Co<br>• Pa<br>• Pa<br>• Fir                                          | mmercial<br>y cable<br>y cable-add'l cl<br>e protection                                                          |       | nel        |                                  |              |                 |              |
|                       | <ul> <li>Pay cable—add'l channel</li> <li>Fire protection</li> <li>Burglar protection</li> <li>Installation: Residential</li> <li>First set</li> </ul>                                                                                         | \$ 19.00<br>\$ 40.00 | ∙Co<br>∙Pa<br>∙Pa<br>∙Fir<br>∙Bu                                       | mmercial<br>y cable<br>y cable-add'l cl<br>e protection<br>rglar protection                                      |       | nel        |                                  |              |                 |              |
|                       | <ul> <li>Pay cable—add'l channel</li> <li>Fire protection</li> <li>Burglar protection</li> <li>Installation: Residential</li> <li>First set</li> <li>Additional set(s)</li> </ul>                                                              | \$ 19.00             | • Co<br>• Pa<br>• Pa<br>• Fir<br>• Bu<br><b>Other</b>                  | mmercial<br>y cable<br>y cable-add'l ch<br>e protection<br>rglar protection<br><b>services:</b>                  |       | nel        | \$ 40.00                         |              |                 |              |
|                       | <ul> <li>Pay cable—add'l channel</li> <li>Fire protection</li> <li>Burglar protection</li> <li>Installation: Residential</li> <li>First set</li> <li>Additional set(s)</li> <li>FM radio (if separate rate)</li> </ul>                         | \$ 19.00<br>\$ 40.00 | • Co<br>• Pa<br>• Pir<br>• Bu<br><b>Other</b><br>• Re                  | mmercial<br>y cable<br>y cable-add'l cl<br>e protection<br>rglar protection<br>services:<br>connect              |       | nel        | \$ 40.00                         |              |                 |              |
|                       | <ul> <li>Pay cable—add'l channel</li> <li>Fire protection</li> <li>Burglar protection</li> <li>Installation: Residential</li> <li>First set</li> <li>Additional set(s)</li> </ul>                                                              | \$ 19.00<br>\$ 40.00 | • Co<br>• Pa<br>• Pa<br>• Fir<br>• Bu<br><b>Other</b><br>• Re<br>• Dis | mmercial<br>y cable<br>y cable-add'l cl<br>e protection<br>rglar protection<br>services:<br>econnect<br>sconnect |       | nel        |                                  |              |                 |              |
|                       | <ul> <li>Pay cable—add'l channel</li> <li>Fire protection</li> <li>Burglar protection</li> <li>Installation: Residential</li> <li>First set</li> <li>Additional set(s)</li> <li>FM radio (if separate rate)</li> </ul>                         | \$ 19.00<br>\$ 40.00 | • Co<br>• Pa<br>• Pa<br>• Fir<br>• Bu<br>• Bu<br>• Re<br>• Dis<br>• Ou | mmercial<br>y cable<br>y cable-add'l cl<br>e protection<br>rglar protection<br>services:<br>connect              | I     |            | \$ 40.00<br>\$ 25.00<br>\$ 40.00 |              |                 |              |

| FORM SA3E. PAGE 3.                                                                                                    |                                                                                                    |                                                                                                    |                                                                                                    |                                                                                                    |                                                                                                    |                                             |  |  |
|----------------------------------------------------------------------------------------------------|----------------------------------------------------------------------------------------------------|----------------------------------------------------------------------------------------------------|----------------------------------------------------------------------------------------------------|----------------------------------------------------------------------------------------------------|----------------------------------------------------------------------------------------------------|---------------------------------------------|--|--|
| LEGAL NAME OF OWN                                                                                                    | IER OF CABLE SY                                                                                                    | /STEM:                                                                                                    |                                                                                                    |                                                                                                    | SYSTEM ID#                                                                                                    | Name                                        |  |  |
| CEQUEL COM                                                                                                    | MUNICATIO                                                                                                    | NS LLC                                                                                                    |                                                                                                    |                                                                                                    | 004389                                                                                                    | humo                                        |  |  |
| PRIMARY TRANSMITTE                                                                                                    | ERS: TELEVISIO                                                                                                    | DN                                                                                                    |                                                                                                    |                                                                                                    |                                                                                                    |                                             |  |  |
| In General: In space (<br>carried by your cable s<br>FCC rules and regulati<br>76.59(d)(2) and (4), 76<br>substitute program bas<br>Substitute program bas<br>Substitute Basis S<br>basis under specifc FC<br>• Do not list the station<br>station was carried<br>• List the station here,<br>basis. For further in<br>in the paper SA3 fo<br>Column 1: List eace<br>each multicast stream<br>cast stream as "WETA<br>WETA-simulcast).<br>Column 2: Give the<br>its community of licens<br>on which your cable sy<br>Column 3: Indicate<br>educational station, by<br>(for independent multic<br>For the meaning of the<br>Column 4: If the stat<br>planation of local servi<br>Column 5: If you has<br>cable system carried the                                                                                                    | G, identify even<br>system during th<br>ions in effect or<br>6.61(e)(2) and (<br>sis, as explaine<br><b>Stations:</b> With n<br>CC rules, regula<br>here in space<br>only on a subs<br>and also in spa<br>formation conc<br>rm.<br>th station's call<br>associated with<br>-2". Simulcast<br>e channel numb<br>set For example<br>vstem carried th<br>in each case w<br>entering the le<br>cast), "E" (for nu-<br>se terms, see p<br>ation is outside<br>ce area, see pa<br>ave entered "Yone<br>distant station | y television sta<br>he accounting<br>n June 24, 194<br>4), or 76.63 (r<br>d in the next perspect to any<br>titions, or auth<br>G—but do list<br>titute basis.<br>ace I, if the sta<br>erning substit<br>sign. Do not r<br>n a station acc<br>streams must<br>ber the FCC h<br>e, WRC is Cha<br>he station.<br>whether the st<br>tter "N" (for mo-<br>poncommercial<br>page (v) of the<br>the local serv<br>age (v) of the<br>es" in column<br>on during the st | period, except<br>81, permitting th<br>referring to 76.6<br>paragraph.<br>distant stations<br>orizations:<br>t it in space I (th<br>ation was carried<br>use basis station<br>report origination<br>cording to its over<br>be reported in or<br>annel 4 in Wash<br>ration is a netwo<br>etwork), "N-M" (the<br>I educational), or<br>e general instruction<br>4, you must cor<br>accounting period | (1) stations carrie<br>the carriage of certa<br>1(e)(2) and (4))]; a<br>s carried by your of<br>e Special Stateme<br>d both on a substit<br>ns, see page (v) o<br>n program service<br>er-the-air designal<br>column 1 (list each<br>the television stati<br>ington, D.C. This<br>rk station, an inde<br>for network multic<br>r "E-M" (for nonco<br>ctions located in the<br>signal located in the<br>mplete column 5, so<br>od. Indicate by enti- | es". If not, enter "No". For an ex-<br>e paper SA3 form.<br>stating the basis on which your<br>ering "LAC" if your cable system | G<br>Primary<br>Transmitters:<br>Television |  |  |
| cable system carried the distant station during the accounting period. Indicate by entering "LAC" if your cable system carried the distant station on a part-time basis because of lack of activated channel capacity. For the retransmission of a distant multicast stream that is not subject to a royalty payment because it is the subject of a written agreement entered into on or before June 30, 2009, between a cable system or an association representing the cable system and a primary transmitter or an association representing the primary transmitter, enter the designation "E" (exempt). For simulcasts, also enter "E". If you carried the channel on any other basis, enter "O." For a further explanation of these three categories, see page (v) of the general instructions located in the paper SA3 form. <b>Column 6:</b> Give the location of each station. For U.S. stations, list the community to which the station is identifed. <b>Note:</b> If you are utilizing multiple channel line-ups, use a separate space G for each channel line-up. |                                                                                                    |                                                                                                    |                                                                                                    |                                                                                                    |                                                                                                    |                                             |  |  |
|                                                                                                    |                                                                                                    | CHANN                                                                                                    | EL LINE-UP                                                                                                    | AA                                                                                                    |                                                                                                    | -                                           |  |  |
| 1. CALL<br>SIGN                                                                                                    | 2. B'CAST<br>CHANNEL<br>NUMBER                                                                                                    | 3. TYPE<br>OF<br>STATION                                                                                                    | 4. DISTANT?<br>(Yes or No)                                                                                                    | 5. BASIS OF<br>CARRIAGE<br>(If Distant)                                                                                                    | 6. LOCATION OF STATION                                                                                                    |                                             |  |  |
| KAIT                                                                                                    | 8                                                                                                    | N                                                                                                    | NO                                                                                                    |                                                                                                    | JONESBORO, AR                                                                                                    |                                             |  |  |
| KAIT-NBC                                                                                                    | 8                                                                                                    | N-M                                                                                                    | NO                                                                                                    |                                                                                                    | JONESBORO, AR                                                                                                    | See instructions for                        |  |  |
| KATV                                                                                                    | 22                                                                                                    | N                                                                                                    | YES                                                                                                    | 0                                                                                                    | LITTLE ROCK, AR                                                                                                    | additional information                      |  |  |
| KJNB-CBS                                                                                                    | 39                                                                                                    | N-M                                                                                                    | NO                                                                                                    |                                                                                                    | JONESBORO, AR                                                                                                    | on alphabetization.                         |  |  |
| KJNB-LD                                                                                                    | 39                                                                                                    | I                                                                                                    | NO                                                                                                    |                                                                                                    | JONESBORO, AR                                                                                                    | -                                           |  |  |
| KTEJ                                                                                                    | 20                                                                                                    | E                                                                                                    | NO                                                                                                    |                                                                                                    | JONESBORO, AR                                                                                                    |                                             |  |  |
| KTEJ-CREATE                                                                                                    | 20                                                                                                    | E-M                                                                                                    | NO                                                                                                    | 1                                                                                                    | JONESBORO, AR                                                                                                    |                                             |  |  |
| KTEJ-KIDS                                                                                                    |                                                                                                    |                                                                                                    |                                                                                                    |                                                                                                    |                                                                                                    |                                             |  |  |
| KTEJ-PLUS                                                                                                    |                                                                                                    |                                                                                                    |                                                                                                    |                                                                                                    |                                                                                                    |                                             |  |  |
| KTEJ-WRLD                                                                                                    | 20                                                                                                    | E-M                                                                                                    | NO                                                                                                    |                                                                                                    | JONESBORO, AR                                                                                                    | 1                                           |  |  |
| күтј                                                                                                    | 48                                                                                                    | I                                                                                                    | NO                                                                                                    |                                                                                                    | JONESBORO, AR                                                                                                    |                                             |  |  |
| WKNO                                                                                                    | 29                                                                                                    | Е                                                                                                    | YES                                                                                                    | 0                                                                                                    | MEMPHIS, TN                                                                                                    | 1                                           |  |  |
|                                                                                                    |                                                                                                    |                                                                                                    |                                                                                                    |                                                                                                    |                                                                                                    |                                             |  |  |

WREG-TV

28

Ν

NO

MEMPHIS, TN

|                                        | -                                                                                                    |                                                                                                    | E OVOTE                                                                                                    |                                                                                                    |                              |                                                                                                    |                                                                                                    |                                                                       | SYSTEM ID#                                                                               |
|----------------------------------------|----------------------------------------------------------------------------------------------------|----------------------------------------------------------------------------------------------------|----------------------------------------------------------------------------------------------------|----------------------------------------------------------------------------------------------------|------------------------------|----------------------------------------------------------------------------------------------------|----------------------------------------------------------------------------------------------------|-----------------------------------------------------------------------|------------------------------------------------------------------------------------------|
| Name                                   | LEGAL NAME OF                                                                                                    |                                                                                                    |                                                                                                    |                                                                                                    |                              |                                                                                                    |                                                                                                    |                                                                       |                                                                                          |
|                                        | CEQUEL CO                                                                                                    | DMMUNICA                                                                                                    | HONS                                                                                                    | LLC                                                                                                    |                              |                                                                                                    |                                                                                                    |                                                                       | 004389                                                                                   |
| H<br>Primary<br>Transmitters:<br>Radio | all-band basis v<br>Special Instruct<br>receivable if (1)<br>on the basis of<br>For detailed info<br>located in the p<br>Column 1: lo<br>Column 2: S<br>Column 3: If<br>signal, indicate<br>Column 4: G | t every radio s<br>whose signals<br>ctions Concer<br>it is carried by<br>monitoring, to<br>prmation abou<br>aper SA3 form<br>dentify the call<br>tate whether t<br>the radio stati<br>this by placing<br>Sive the station | tation ca<br>were "ge<br>rning All<br>/ the sys<br>be receive<br>t the the<br>n.<br>sign of e<br>he statio<br>on's sigr<br>a check<br>'s locatio | rried on a separate and discr<br>nerally receivable" by your ca<br><b>-Band FM Carriage:</b> Under (<br>tem whenever it is received a<br>ved at the headend, with the s<br>Copyright Office regulations of<br>each station carried.<br>In is AM or FM.<br>hal was electronically process<br>mark in the "S/D" column.<br>on (the community to which the<br>the community with which the | ab<br>Co<br>it t<br>sy<br>on | le system during<br>opyright Office re<br>the system's hea<br>rstem's FM anter<br>this point, see p<br>d by the cable sy<br>station is licens | g the accountir<br>egulations, an<br>adend, and (2)<br>nna, during ce<br>page (vi) of the<br>ystem as a sep<br>ed by the FCC | ng period<br>FM sign<br>it can b<br>rtain sta<br>e genera<br>parate a | d.<br>al is generally<br>e expected,<br>ted intervals.<br>al instructions<br>nd discrete |
| 1                                      |                                                                                                    |                                                                                                    |                                                                                                    | 1                                                                                                    |                              |                                                                                                    |                                                                                                    | -                                                                     |                                                                                          |
| l l                                    | CALL SIGN                                                                                                    | AM or FM                                                                                                    | S/D                                                                                                    | LOCATION OF STATION                                                                                                    |                              | CALL SIGN                                                                                                    | AM or FM                                                                                                    | S/D                                                                   | LOCATION OF STATION                                                                      |
| l                                      |                                                                                                    |                                                                                                    |                                                                                                    |                                                                                                    |                              |                                                                                                    |                                                                                                    |                                                                       |                                                                                          |
|                                        |                                                                                                    |                                                                                                    |                                                                                                    |                                                                                                    |                              |                                                                                                    |                                                                                                    |                                                                       |                                                                                          |
|                                        |                                                                                                    |                                                                                                    |                                                                                                    |                                                                                                    |                              |                                                                                                    |                                                                                                    |                                                                       |                                                                                          |
|                                        |                                                                                                    |                                                                                                    |                                                                                                    |                                                                                                    |                              |                                                                                                    |                                                                                                    |                                                                       |                                                                                          |
|                                        |                                                                                                    |                                                                                                    |                                                                                                    |                                                                                                    |                              |                                                                                                    |                                                                                                    |                                                                       |                                                                                          |
|                                        |                                                                                                    |                                                                                                    |                                                                                                    |                                                                                                    |                              |                                                                                                    |                                                                                                    |                                                                       |                                                                                          |
|                                        |                                                                                                    |                                                                                                    |                                                                                                    |                                                                                                    |                              |                                                                                                    |                                                                                                    |                                                                       |                                                                                          |
|                                        |                                                                                                    |                                                                                                    |                                                                                                    |                                                                                                    |                              |                                                                                                    |                                                                                                    |                                                                       |                                                                                          |
|                                        |                                                                                                    |                                                                                                    |                                                                                                    |                                                                                                    |                              |                                                                                                    |                                                                                                    |                                                                       |                                                                                          |
|                                        |                                                                                                    |                                                                                                    |                                                                                                    |                                                                                                    |                              |                                                                                                    |                                                                                                    |                                                                       |                                                                                          |
|                                        |                                                                                                    |                                                                                                    |                                                                                                    |                                                                                                    |                              |                                                                                                    |                                                                                                    |                                                                       |                                                                                          |
|                                        |                                                                                                    |                                                                                                    |                                                                                                    |                                                                                                    |                              |                                                                                                    |                                                                                                    |                                                                       |                                                                                          |
|                                        |                                                                                                    |                                                                                                    |                                                                                                    |                                                                                                    |                              |                                                                                                    |                                                                                                    |                                                                       |                                                                                          |
|                                        |                                                                                                    |                                                                                                    |                                                                                                    |                                                                                                    |                              |                                                                                                    |                                                                                                    |                                                                       |                                                                                          |
|                                        |                                                                                                    |                                                                                                    |                                                                                                    |                                                                                                    |                              |                                                                                                    |                                                                                                    |                                                                       |                                                                                          |
|                                        |                                                                                                    |                                                                                                    |                                                                                                    |                                                                                                    |                              |                                                                                                    |                                                                                                    |                                                                       |                                                                                          |
|                                        |                                                                                                    |                                                                                                    |                                                                                                    |                                                                                                    |                              |                                                                                                    |                                                                                                    |                                                                       |                                                                                          |
|                                        |                                                                                                    |                                                                                                    |                                                                                                    |                                                                                                    |                              |                                                                                                    |                                                                                                    |                                                                       |                                                                                          |
|                                        |                                                                                                    |                                                                                                    |                                                                                                    |                                                                                                    |                              |                                                                                                    |                                                                                                    |                                                                       |                                                                                          |
|                                        |                                                                                                    |                                                                                                    |                                                                                                    |                                                                                                    |                              |                                                                                                    |                                                                                                    |                                                                       |                                                                                          |
|                                        |                                                                                                    |                                                                                                    |                                                                                                    |                                                                                                    |                              |                                                                                                    |                                                                                                    |                                                                       |                                                                                          |
|                                        |                                                                                                    |                                                                                                    |                                                                                                    |                                                                                                    |                              |                                                                                                    |                                                                                                    |                                                                       |                                                                                          |
|                                        |                                                                                                    |                                                                                                    |                                                                                                    |                                                                                                    |                              |                                                                                                    |                                                                                                    |                                                                       |                                                                                          |
|                                        |                                                                                                    |                                                                                                    |                                                                                                    |                                                                                                    |                              |                                                                                                    |                                                                                                    |                                                                       |                                                                                          |
|                                        |                                                                                                    |                                                                                                    |                                                                                                    |                                                                                                    |                              |                                                                                                    |                                                                                                    |                                                                       |                                                                                          |
|                                        |                                                                                                    |                                                                                                    |                                                                                                    |                                                                                                    | 1                            |                                                                                                    |                                                                                                    |                                                                       |                                                                                          |
|                                        |                                                                                                    |                                                                                                    |                                                                                                    |                                                                                                    | 1                            |                                                                                                    |                                                                                                    |                                                                       |                                                                                          |
|                                        |                                                                                                    |                                                                                                    |                                                                                                    |                                                                                                    |                              |                                                                                                    |                                                                                                    |                                                                       |                                                                                          |
|                                        |                                                                                                    |                                                                                                    |                                                                                                    |                                                                                                    |                              |                                                                                                    |                                                                                                    |                                                                       |                                                                                          |
|                                        |                                                                                                    |                                                                                                    |                                                                                                    |                                                                                                    |                              |                                                                                                    |                                                                                                    |                                                                       |                                                                                          |
|                                        |                                                                                                    |                                                                                                    |                                                                                                    |                                                                                                    |                              |                                                                                                    |                                                                                                    |                                                                       |                                                                                          |
|                                        |                                                                                                    |                                                                                                    |                                                                                                    |                                                                                                    |                              |                                                                                                    |                                                                                                    |                                                                       |                                                                                          |
|                                        |                                                                                                    |                                                                                                    |                                                                                                    |                                                                                                    |                              |                                                                                                    |                                                                                                    |                                                                       |                                                                                          |
|                                        |                                                                                                    |                                                                                                    |                                                                                                    |                                                                                                    |                              |                                                                                                    |                                                                                                    |                                                                       |                                                                                          |
|                                        |                                                                                                    |                                                                                                    |                                                                                                    |                                                                                                    | 1                            |                                                                                                    |                                                                                                    |                                                                       |                                                                                          |
|                                        |                                                                                                    |                                                                                                    |                                                                                                    |                                                                                                    | 1                            |                                                                                                    |                                                                                                    |                                                                       |                                                                                          |
|                                        |                                                                                                    |                                                                                                    |                                                                                                    |                                                                                                    |                              |                                                                                                    |                                                                                                    |                                                                       |                                                                                          |
|                                        |                                                                                                    |                                                                                                    |                                                                                                    |                                                                                                    |                              |                                                                                                    |                                                                                                    |                                                                       |                                                                                          |
|                                        |                                                                                                    |                                                                                                    |                                                                                                    |                                                                                                    |                              |                                                                                                    |                                                                                                    |                                                                       |                                                                                          |
|                                        |                                                                                                    |                                                                                                    |                                                                                                    |                                                                                                    |                              |                                                                                                    |                                                                                                    |                                                                       |                                                                                          |
|                                        |                                                                                                    |                                                                                                    |                                                                                                    |                                                                                                    |                              |                                                                                                    |                                                                                                    |                                                                       |                                                                                          |
|                                        |                                                                                                    |                                                                                                    |                                                                                                    |                                                                                                    |                              |                                                                                                    |                                                                                                    |                                                                       |                                                                                          |
|                                        |                                                                                                    |                                                                                                    |                                                                                                    |                                                                                                    |                              |                                                                                                    |                                                                                                    |                                                                       |                                                                                          |
|                                        |                                                                                                    |                                                                                                    |                                                                                                    |                                                                                                    |                              |                                                                                                    |                                                                                                    |                                                                       |                                                                                          |
|                                        | 1                                                                                                    | 1                                                                                                    | ı                                                                                                    | 1                                                                                                    | 1                            | 1                                                                                                    | 1                                                                                                    | ı                                                                     | I                                                                                        |

| 1. TITLE OF PROGRAM                                                                                                    | v every nonr<br>in the must<br>CONCERN<br>d, did your<br>n?<br>leave the re<br>PROGRAM<br>ute program<br>e, please at<br>f every nonr<br>istant station<br>ulations, or<br>on. Do not<br>cy" or "NBA<br>was broadc<br>gn of the station<br>dian station<br>in and day w<br>"5/7."<br>s when the station<br>dian station<br>dian station<br>and day w<br>"5/7."<br>s when the station<br>on and the station<br>dian station<br>f every nonreliant<br>(1) (1) (1) (1) (1) (1) (1)<br>(2) (1) (1) (1) (1) (1) (1) (1) (1) (1) (1                                                                                                    | network televis<br>riod, under spe<br>t be included in<br><b>NING SUBST</b> I<br>cable system<br>rest of this pag<br><b>MS</b><br>m on a separat<br>ttach additional<br>inetwork televit<br>on and that you<br>authorizations<br>use general c<br>A Basketball:<br>cast live, enter<br>tation broadca<br>n's location (th<br>ns, if any, the of<br>when your syst<br>substitute prog<br>program carrie      | ion program broadcast<br>refic present and former<br>this log, see page (v) of<br><b>ITUTE CARRIAGE</b><br>carry, on a substitute l<br>ge blank. If your answe<br>te line. Use abbreviation<br>al pages.<br>ision program (substitu<br>ur cable system substitu<br>ur cable system substitus<br>s. See page (vi) of the<br>ategories like "movies"<br>76ers vs. Bulls."<br>r "Yes." Otherwise enter<br>sting the substitute pro-<br>community with which<br>tem carried the substitut<br>gram was carried by you<br>ed by a system from 6:<br>was substituted for pro-<br>ring the accounting pe<br>em was permitted to de | by a cc<br>FCC<br>f the <u>r</u><br>basis,<br>r is "Y<br>basis,<br>r is "Y<br>basis,<br>r is "Y<br>basis,<br>tuted<br>gener<br>tuted<br>gener<br>tute<br>gener<br>tute<br>gener<br>tute<br>gener<br>tute<br>gener<br>tute<br>gener<br>tute<br>gener<br>tute<br>gener<br>tute<br>gener<br>tute<br>gener<br>tute<br>gener<br>tute<br>gener<br>tute<br>gener<br>tute<br>gener<br>gener | rules, regula<br>general instru-<br>(es," you mu-<br>herever poss<br>ogram) that, of<br>for the progr<br>ral instruction<br>basketball".<br>tation is licent<br>ration is licent<br>ogram. Use<br>able system.<br>5 p.m. to 6:28<br>ming that you<br>enter the lett<br>under FCC ru<br>WHE | tions, or au<br><u>actions loca</u><br>work televi<br>st complete<br>sible, if thei<br>during the<br>amming of<br>is located<br>List specifi<br>issed by the<br>tified).<br>numerals,<br>List the tim<br>3:30 p.m. s<br>pur system<br>er "P" if the               | ithorization<br>ated in the<br>sion program<br>is sion program<br>e the pro-<br>ir meanir<br>accounting<br>f another<br>in the participation<br>in the participation<br>in the participati | ons. F<br>e pape<br>ogram<br>es [<br>ogram<br>ng is<br>ing<br>r static<br>aper<br>am<br>r, in<br>month<br>urately<br>e<br>quired<br>oro | ior a further<br>er SA3 form. | Substitute<br>Carriage:<br>Special<br>Statement an<br>Program Log |
|----------------------------------------------------------------------------------------------------|----------------------------------------------------------------------------------------------------|----------------------------------------------------------------------------------------------------|----------------------------------------------------------------------------------------------------|----------------------------------------------------------------------------------------------------|----------------------------------------------------------------------------------------------------|----------------------------------------------------------------------------------------------------|----------------------------------------------------------------------------------------------------|----------------------------------------------------------------------------------------------------|-------------------------------|-------------------------------------------------------------------|
| substitute basis during the acco<br>explanation of the programming<br><b>1. SPECIAL STATEMENT C</b><br>• During the accounting period<br>broadcast by a distant station<br><b>Note:</b> If your answer is "No", le<br>log in block 2.<br><b>2. LOG OF SUBSTITUTE P</b><br><b>In General:</b> List each substitut<br>clear. If you need more space,<br><b>Column 1:</b> Give the title of a<br>period, was broadcast by a dis<br>under certain FCC rules, regul<br>SA3 form for futher information<br>titles, for example, "I Love Luc<br><b>Column 2:</b> If the program w<br><b>Column 3:</b> Give the call sig<br><b>Column 4:</b> Give the broadce<br>the case of Mexican or Canad<br><b>Column 5:</b> Give the month<br>first. Example: for May 7 give <b>Column 6:</b> State the times<br>to the nearest five minutes. Ex<br>stated as "6:00–6:30 p.m."<br><b>Column 7:</b> Enter the letter "<br>to delete under FCC rules and<br>gram was substituted for progree<br>effect on October 19, 1976. | counting pering that must<br>CONCERN<br>d, did your<br>on?<br>leave the reference<br>PROGRAM<br>ute program<br>e, please at<br>f every noni-<br>istant station<br>ulations, or<br>on. Do not<br>cy" or "NBA<br>was broadc<br>gn of the sta-<br>tion<br>and day w<br>*5/7."<br>when the si-<br>example: a p<br>"R" if the lis-<br>d regulation<br>gramming the<br>UBSTITUTE<br>2. LIVE?                                                                                                    | riod, under spe<br>t be included in<br>NING SUBSTI<br>r cable system<br>rest of this pag<br>MS<br>m on a separat<br>ttach additiona<br>inetwork televi<br>on and that you<br>authorizations<br>use general c<br>A Basketball:<br>cast live, enter<br>tation broadca<br>n's location (th<br>ns, if any, the of<br>vhen your system<br>substitute program<br>ns in effect du<br>that your system<br>E PROGRAM | cific present and former<br>a this log, see page (v) of<br><b>ITUTE CARRIAGE</b><br>carry, on a substitute l<br>ge blank. If your answe<br>te line. Use abbreviation<br>al pages.<br>ision program (substitu<br>ur cable system substi-<br>s. See page (vi) of the<br>ategories like "movies"<br>76ers vs. Bulls."<br>r "Yes." Otherwise enter<br>sting the substitute pro-<br>tie community to which<br>community with which -<br>tem carried the substitute<br>gram was carried by you<br>ed by a system from 6:<br>was substituted for pro-<br>ring the accounting pe-<br>em was permitted to de                        | FCCC<br>of the pro-<br>bassis,<br>r is "Y<br>ons will<br>te pro-<br>tuted<br>gener<br>y, or "I<br>or "Non<br>ogram<br>the st<br>the st<br>out ca<br>01:15<br>ogram                                                                                                    | rules, regula<br>general instru-<br>(es," you mu-<br>herever poss<br>ogram) that, of<br>for the progr<br>ral instruction<br>basketball".<br>tation is licent<br>ration is licent<br>ogram. Use<br>able system.<br>5 p.m. to 6:28<br>ming that you<br>enter the lett<br>under FCC ru<br>WHE | tions, or au<br><u>actions loca</u><br>work televi<br>st complete<br>sible, if thei<br>during the<br>amming of<br>ns located<br>List specifi<br>nsed by the<br>tified).<br>numerals,<br>List the tim<br>3:30 p.m. s<br>pur system<br>er "P" if the<br>iles and re | ithorization<br>ated in the<br>sion program<br>is sion program<br>e the pro-<br>ir meanir<br>accounting<br>f another<br>in the participation<br>in the participation<br>in the participati | ons. F<br>e pape<br>ogram<br>es [<br>ogram<br>ng is<br>ing<br>r static<br>aper<br>am<br>r, in<br>month<br>urately<br>e<br>quired<br>oro | ior a further<br>er SA3 form. | Carriage:<br>Special<br>Statement an                              |
| During the accounting period<br>broadcast by a distant station<br>Note: If your answer is "No", le<br>log in block 2. <b>2. LOG OF SUBSTITUTE P</b><br>In General: List each substitut<br>clear. If you need more space,<br>Column 1: Give the title of a<br>period, was broadcast by a dis<br>under certain FCC rules, regul<br>SA3 form for futher information<br>titles, for example, "I Love Luc<br>Column 2: If the program w<br>Column 3: Give the call sig<br>Column 4: Give the broadc<br>the case of Mexican or Canad<br>Column 5: Give the month<br>first. Example: for May 7 give "<br>Column 6: State the times v<br>to the nearest five minutes. Ex<br>stated as "6:00–6:30 p.m."<br>Column 7: Enter the letter "<br>to delete under FCC rules and<br>gram was substituted for progree<br>effect on October 19, 1976.<br>SUE<br>1. TITLE OF PROGRAM                                                                                                    | d, did your<br>on?<br>leave the re<br><b>PROGRAN</b><br>ute program<br>e, please at<br>f every nom<br>istant statio<br>ulations, or<br>on. Do not<br>cy" or "NBA<br>was broadc<br>gn of the sta<br>cast station<br>dian station<br>and day w<br>s "5/7."<br>s when the s<br>istample: a p<br>"R" if the list<br>d regulatior<br>gramming the<br><u>UBSTITUTE</u><br>2. LIVE?                                                                                                    | A cable system<br>rest of this page<br><b>MS</b><br>m on a separati<br>ttach additional<br>inetwork televi<br>on and that you<br>authorizations<br>use general c<br>A Basketball:<br>cast live, enter<br>tation broadca<br>n's location (th<br>hs, if any, the of<br>yhen your syst<br>substitute prog<br>program carried<br>isted program<br>ns in effect du<br>that your syste<br><u>E PROGRAM</u>        | carry, on a substitute l<br>ge blank. If your answe<br>te line. Use abbreviation<br>al pages.<br>ision program (substitu<br>ur cable system substitu<br>s. See page (vi) of the<br>ategories like "movies"<br>76ers vs. Bulls."<br>r "Yes." Otherwise enter<br>sting the substitute pro-<br>te community with which<br>tem carried the substitut<br>gram was carried by you<br>ed by a system from 6:<br>was substituted for pro-<br>ring the accounting pe<br>em was permitted to de                                                                                                    | r is "Y<br>ons wil<br>te prot<br>tuted gener<br>the st<br>the st<br>the st<br>ogram<br>01:15<br>ogram<br>riod; (                                                                                                    | Yes," you mut<br>herever poss<br>ogram) that, o<br>for the progr<br>ral instruction<br>basketball".                                                                                                    | st complete<br>sible, if thei<br>during the<br>amming of<br>ns located<br>List specifi<br>nsed by the<br>tified).<br>numerals,<br>List the tim<br>3:30 p.m. s<br>our system<br>er "P" if the<br>iles and re                                                       | Ye     e the pro     ir meanir     accounti     f another     in the pa     ic progra     e FCC or     with the     hould be     was req     e listed p     gulations                                                                                                    | es [<br>ogram<br>ng is<br>ing<br>r static<br>aper<br>am<br>r, in<br>montf<br>urately<br>e<br>quired<br>oro                              | bn<br>h                       | Special<br>Statement an                                           |
| broadcast by a distant station<br>Note: If your answer is "No", le<br>log in block 2.<br>2. LOG OF SUBSTITUTE P<br>In General: List each substitut<br>clear. If you need more space,<br>Column 1: Give the title of dis-<br>geriod, was broadcast by a dis-<br>under certain FCC rules, regul<br>SA3 form for futher information<br>titles, for example, "I Love Luc<br>Column 2: If the program w<br>Column 3: Give the call sig<br>Column 4: Give the broadc<br>the case of Mexican or Canad<br>Column 5: Give the month<br>first. Example: for May 7 give "<br>Column 6: State the times v<br>to the nearest five minutes. Ex-<br>stated as "6:00–6:30 p.m."<br>Column 7: Enter the letter "<br>to delete under FCC rules and<br>gram was substituted for progre<br>effect on October 19, 1976.<br>SUE<br>1. TITLE OF PROGRAM                                                                                                    | PROGRAM<br>Ute program<br>e, please at<br>f every noni-<br>istant statio<br>ulations, or<br>on. Do not<br>cy" or "NBA<br>was broadc<br>gn of the sta-<br>cast station<br>dian station<br>and day w<br>"5/7."<br>when the sta-<br>cast station<br>dian station<br>and day w<br>"5/7."<br>when the sta-<br>cast station<br>dian station<br>and day w<br>"5/7."<br>when the sta-<br>cast station<br>dian station<br>and day w<br>"5/7."<br>when the sta-<br>cast station<br>dian station<br>and day w<br>"5/7."<br>when the sta-<br>cast station<br>dian station<br>and day w<br>"5/7."<br>when the sta-<br>cast station<br>dian station<br>and day w<br>"5/7."<br>when the sta-<br>cast station<br>dian station<br>and day w<br>"5/7."<br>when the sta-<br>cast station<br>dian station<br>and day w<br>"5/7."<br>when the sta-<br>cast station<br>dian station<br>and day w<br>"5/7."<br>when the sta-<br>cast station<br>dian station<br>and day w<br>"5/7."<br>when the sta-<br>cast station<br>dian station<br>and day w<br>"5/7."<br>when the sta-<br>cast station<br>dian station<br>and day w<br>"5/7."<br>when the sta-<br>cast station<br>dian station<br>and day w<br>"5/7."<br>station<br>dian station<br>and day w<br>"5/7."<br>station<br>dian station<br>and day w<br>"5/7."<br>station<br>dian station<br>and day w<br>"5/7."<br>station<br>dian station<br>dian station<br>d                                                                                                    | rest of this pag<br><b>MS</b><br>In on a separal<br>ttach additional<br>inetwork televi<br>on and that your<br>authorizations<br>use general c<br>A Basketball:<br>cast live, enter<br>tation broadca<br>n's location (th<br>ns, if any, the of<br>vhen your systen<br>substitute program<br>ns in effect du<br>that your systen<br>E PROGRAM                                                               | te line. Use abbreviation<br>al pages.<br>ision program (substitut<br>ur cable system substitut<br>is. See page (vi) of the<br>categories like "movies"<br>76ers vs. Bulls."<br>"Yes." Otherwise enter<br>sting the substitute pro-<br>te community with which<br>community with which<br>tem carried the substitut<br>gram was carried by you<br>ed by a system from 6:<br>was substituted for pro-<br>ring the accounting pe-<br>em was permitted to de                                                                                                    | r is "Y<br>ons wil<br>te prot<br>tuted gener<br>the st<br>the st<br>the st<br>ogram<br>01:15<br>ogram<br>riod; (                                                                                                    | Yes," you mut<br>herever poss<br>ogram) that, o<br>for the progr<br>ral instruction<br>basketball".                                                                                                    | st complete<br>sible, if thei<br>during the<br>amming of<br>ns located<br>List specifi<br>nsed by the<br>tified).<br>numerals,<br>List the tim<br>3:30 p.m. s<br>our system<br>er "P" if the<br>iles and re                                                       | Ye     e the pro     ir meanir     accounti     f another     in the pa     ic progra     e FCC or     with the     hould be     was req     e listed p     gulations                                                                                                    | es [<br>ogram<br>ng is<br>ing<br>r static<br>aper<br>am<br>r, in<br>montf<br>urately<br>e<br>quired<br>oro                              | bn<br>h                       | Statement an                                                      |
| og in block 2.<br>2. LOG OF SUBSTITUTE P<br>In General: List each substitut<br>clear. If you need more space,<br>Column 1: Give the title of<br>beriod, was broadcast by a dis<br>under certain FCC rules, regul<br>SA3 form for futher information<br>ittles, for example, "I Love Luc<br>Column 2: If the program w<br>Column 3: Give the call sig<br>Column 4: Give the broadc<br>che case of Mexican or Canad<br>Column 5: Give the month<br>first. Example: for May 7 give '<br>Column 6: State the times y<br>to the nearest five minutes. Ex-<br>stated as "6:00–6:30 p.m."<br>Column 7: Enter the letter "<br>to delete under FCC rules and<br>gram was substituted for progra-<br>effect on October 19, 1976.<br>SUE<br>1. TITLE OF PROGRAM                                                                                                    | PROGRAM<br>ute program<br>e, please at<br>f every noni<br>istant statio<br>ulations, or<br>on. Do not<br>cy" or "NBA<br>was broadc<br>gn of the sta<br>cast station<br>dian station<br>dian station<br>m and day w<br>*5/7."<br>s when the station<br>and day w<br>*5/7."<br>s when the station<br>and day w<br>*5/7."<br>s when the station<br>m and the station<br>dian station<br>dian station<br>the station<br>dian station<br>from the station<br>and the station<br>dian station<br>from the station<br>station<br>dian station<br>s when the station<br>s and the station<br>dian station<br>the station<br>dian station<br>the station<br>the station<br>the station<br>dian station<br>the station<br>the station<br>the station<br>dian station<br>dian station<br>di<br>dian station<br>dian station<br>dian station<br>dian s | MS<br>n on a separat<br>ttach additional<br>inetwork televi-<br>on and that your<br>authorizations<br>use general c<br>A Basketball:<br>cast live, enter<br>tation broadca<br>n's location (th<br>ns, if any, the of<br>vhen your syste<br>substitute prog-<br>program carried<br>isted program<br>ns in effect du<br>that your syste<br>E PROGRAM                                                          | te line. Use abbreviation<br>al pages.<br>ision program (substitu<br>ur cable system substitu<br>s. See page (vi) of the<br>ategories like "movies"<br>76ers vs. Bulls."<br>r "Yes." Otherwise enter<br>sting the substitute pro-<br>community to which<br>community with which<br>tem carried the substitut<br>gram was carried by yo<br>ed by a system from 6:<br>was substituted for pro-<br>ring the accounting pe<br>em was permitted to de                                                                                                    | te prot<br>tuted<br>gener<br>', or "l<br>er "No<br>gram<br>the st<br>the st<br>ute pr<br>our ca<br>01:15<br>ogram<br>riod; (                                                                                                    | herever poss<br>ogram) that, of<br>for the progr<br>ral instruction<br>basketball".                                                                                                    | sible, if thei<br>during the<br>amming of<br>is located<br>List specifi<br>nsed by the<br>tified).<br>numerals,<br>List the tim<br>3:30 p.m. s<br>our system<br>er "P" if the<br>iles and re                                                                      | ir meanir<br>accounti<br>f another<br>in the pa<br>ic progra<br>e FCC or<br>with the<br>nes accu<br>hould be<br>was req<br>e listed p<br>gulations                                                                                                    | ng is<br>ing<br>r static<br>aper<br>am<br>r, in<br>month<br>urately<br>e<br>quired<br>pro                                               | on<br>h                       |                                                                   |
| In General: List each substitut<br>clear. If you need more space,<br>Column 1: Give the title of<br>period, was broadcast by a dis<br>under certain FCC rules, regul<br>SA3 form for futher information<br>titles, for example, "I Love Luc<br>Column 2: If the program w<br>Column 3: Give the call sig<br>Column 4: Give the broadc<br>the case of Mexican or Canad<br>Column 5: Give the month<br>first. Example: for May 7 give '<br>Column 6: State the times v<br>to the nearest five minutes. Ex<br>stated as "6:00–6:30 p.m."<br>Column 7: Enter the letter "<br>to delete under FCC rules and<br>gram was substituted for progree<br>effect on October 19, 1976.                                                                                                    | ute program<br>e, please at<br>f every nom<br>istant statio<br>ulations, or<br>on. Do not<br>cy" or "NBA<br>was broadc<br>gn of the sta<br>cast station<br>dian station<br>dian station<br>m and day w<br>e 5/7."<br>s when the station<br>m and day w<br>e 5/7."<br>s when the station<br>m and the station<br>dian station<br>dian station<br>f and the station<br>dian station<br>f and the station<br>f and the station<br>f and the                                                                                                    | n on a separal<br>ttach additiona<br>inetwork televi<br>on and that you<br>authorizations<br>use general c<br>A Basketball:<br>cast live, enter<br>tation broadca<br>n's location (th<br>ns, if any, the c<br>vhen your syste<br>substitute prog<br>program carrie<br>isted program<br>ns in effect du<br>that your syste<br>E PROGRAM                                                                      | al pages.<br>ision program (substitu<br>ur cable system substi<br>s. See page (vi) of the<br>ategories like "movies"<br>76ers vs. Bulls."<br>r "Yes." Otherwise enter<br>sting the substitute pro-<br>community to which<br>community with which<br>tem carried the substitut<br>gram was carried by yo<br>ed by a system from 6:<br>was substituted for pro-<br>ring the accounting pe<br>em was permitted to de                                                                                                    | te pro<br>tuted<br>gener<br>', or " <br>er "No<br>ogram<br>the st<br>ute pr<br>our ca<br>01:15<br>ogram<br>riod; o                                                                                                    | bgram) that, of<br>for the progr<br>ral instruction<br>basketball".<br>tation is licer<br>tation is licer<br>tation is ident<br>ogram. Use<br>able system.<br>5 p.m. to 6:28<br>nming that you<br>enter the lett<br>under FCC ru<br>WHE                                                    | during the<br>amming of<br>is located<br>List specifi<br>nsed by the<br>tified).<br>numerals,<br>List the tim<br>3:30 p.m. s<br>our system<br>er "P" if the<br>iles and re                                                                                        | accounti<br>f another<br>in the pa<br>ic progra<br>e FCC or<br>with the<br>hould be<br>was req<br>e listed p<br>gulations                                                                                                    | ing<br>r static<br>aper<br>am<br>r, in<br>month<br>urately<br>e<br>quired<br>pro                                                        | h<br>,                        |                                                                   |
| 1. TITLE OF PROGRAM                                                                                                    | 2. LIVE?                                                                                                    |                                                                                                    |                                                                                                    |                                                                                                    |                                                                                                    |                                                                                                    |                                                                                                    |                                                                                                    |                               |                                                                   |
|                                                                                                    |                                                                                                    | 3 STATION'S                                                                                                    |                                                                                                    |                                                                                                    | CARRI                                                                                                    | AGE OCC                                                                                                    |                                                                                                    | )                                                                                                    | 7. REASON<br>FOR              |                                                                   |
|                                                                                                    | Yes or No                                                                                                    | CALL SIGN                                                                                                    | 4. STATION'S LOCATIO                                                                                                    | NC                                                                                                    | 5. MONTH<br>AND DAY                                                                                                    |                                                                                                    | TIMES                                                                                                    | то                                                                                                    | DELETION                      |                                                                   |
|                                                                                                    |                                                                                                    |                                                                                                    |                                                                                                    |                                                                                                    |                                                                                                    |                                                                                                    |                                                                                                    |                                                                                                    |                               |                                                                   |
|                                                                                                    |                                                                                                    |                                                                                                    |                                                                                                    |                                                                                                    |                                                                                                    |                                                                                                    |                                                                                                    |                                                                                                    |                               |                                                                   |
|                                                                                                    |                                                                                                    |                                                                                                    |                                                                                                    |                                                                                                    |                                                                                                    |                                                                                                    |                                                                                                    |                                                                                                    |                               |                                                                   |
|                                                                                                    |                                                                                                    |                                                                                                    |                                                                                                    |                                                                                                    |                                                                                                    |                                                                                                    |                                                                                                    |                                                                                                    |                               |                                                                   |
|                                                                                                    |                                                                                                    |                                                                                                    |                                                                                                    |                                                                                                    |                                                                                                    |                                                                                                    | _                                                                                                    |                                                                                                    |                               |                                                                   |
|                                                                                                    |                                                                                                    |                                                                                                    |                                                                                                    |                                                                                                    |                                                                                                    |                                                                                                    | _                                                                                                    |                                                                                                    |                               |                                                                   |
|                                                                                                    |                                                                                                    |                                                                                                    |                                                                                                    |                                                                                                    |                                                                                                    |                                                                                                    | _                                                                                                    |                                                                                                    |                               |                                                                   |
|                                                                                                    |                                                                                                    |                                                                                                    |                                                                                                    |                                                                                                    |                                                                                                    |                                                                                                    | _                                                                                                    |                                                                                                    |                               |                                                                   |
|                                                                                                    |                                                                                                    |                                                                                                    |                                                                                                    |                                                                                                    |                                                                                                    |                                                                                                    | _                                                                                                    |                                                                                                    |                               |                                                                   |
|                                                                                                    |                                                                                                    |                                                                                                    |                                                                                                    |                                                                                                    |                                                                                                    |                                                                                                    | _                                                                                                    |                                                                                                    |                               |                                                                   |
|                                                                                                    |                                                                                                    |                                                                                                    |                                                                                                    |                                                                                                    |                                                                                                    |                                                                                                    | _                                                                                                    |                                                                                                    |                               |                                                                   |
|                                                                                                    |                                                                                                    |                                                                                                    |                                                                                                    |                                                                                                    |                                                                                                    |                                                                                                    | _                                                                                                    |                                                                                                    |                               |                                                                   |
|                                                                                                    |                                                                                                    |                                                                                                    |                                                                                                    |                                                                                                    |                                                                                                    |                                                                                                    | _                                                                                                    |                                                                                                    |                               |                                                                   |
|                                                                                                    |                                                                                                    |                                                                                                    |                                                                                                    |                                                                                                    |                                                                                                    |                                                                                                    | _                                                                                                    |                                                                                                    |                               |                                                                   |
|                                                                                                    |                                                                                                    |                                                                                                    |                                                                                                    |                                                                                                    |                                                                                                    |                                                                                                    | _                                                                                                    |                                                                                                    |                               |                                                                   |
|                                                                                                    |                                                                                                    |                                                                                                    |                                                                                                    |                                                                                                    |                                                                                                    |                                                                                                    |                                                                                                    |                                                                                                    |                               |                                                                   |
|                                                                                                    |                                                                                                    |                                                                                                    |                                                                                                    |                                                                                                    |                                                                                                    |                                                                                                    |                                                                                                    |                                                                                                    |                               |                                                                   |
|                                                                                                    |                                                                                                    |                                                                                                    |                                                                                                    |                                                                                                    |                                                                                                    |                                                                                                    | -                                                                                                    |                                                                                                    |                               |                                                                   |
|                                                                                                    |                                                                                                    |                                                                                                    |                                                                                                    |                                                                                                    |                                                                                                    |                                                                                                    |                                                                                                    |                                                                                                    |                               |                                                                   |
|                                                                                                    |                                                                                                    |                                                                                                    |                                                                                                    |                                                                                                    |                                                                                                    |                                                                                                    | _                                                                                                    |                                                                                                    |                               |                                                                   |

------

FORM SA3E. PAGE 5.

LEGAL NAME OF OWNER OF CABLE SYSTEM:

\_\_\_\_

SYSTEM ID#

## ACCOUNTING PERIOD: 2017/1

FORM SA3E. PAGE 6.

| Name                              | LEGAL NAME OF (                                                                                                    | OWNER OF CABLE                                                                                                    | SYSTEM:                                                                                                    |                                                                                                    |                                                         |                                                                                                    |                                                                                                    |                                                                                                    | SYSTEM ID# |
|-----------------------------------|----------------------------------------------------------------------------------------------------|----------------------------------------------------------------------------------------------------|----------------------------------------------------------------------------------------------------|----------------------------------------------------------------------------------------------------|---------------------------------------------------------|----------------------------------------------------------------------------------------------------|----------------------------------------------------------------------------------------------------|----------------------------------------------------------------------------------------------------|------------|
| Name                              | CEQUEL CO                                                                                                    | OMMUNICAT                                                                                                    | IONS LLC                                                                                                    |                                                                                                    |                                                         |                                                                                                    |                                                                                                    |                                                                                                    | 004389     |
| J<br>Part-Time<br>Carriage<br>Log | time carriage du<br>hours your syst<br>Column 1 (C<br>column 5 of spa<br>Column 2 (D<br>curred during th<br>• Give the mont<br>"4/10."<br>• State the start<br>television statio<br>"app." Example | is space ties in vue to lack of act<br>em carried that<br><b>Call sign):</b> Give<br>ace G.<br><b>Dates and hour</b><br>he accounting puth<br>and day wher<br>ting and ending<br>in's broadcast d<br>: "12:30 a.m 3 | with column 5 of spa<br>ivated channel capa<br>station. If you need<br>the call sign of ever<br><b>s of carriage):</b> For<br>eriod.<br>In the carriage occurring<br>times of carriage to<br>ay, you may give ar | icity, you are re<br>more space, pluy<br>distant station<br>each station, lis<br>red. Use numer<br>the nearest qua<br>approximate e | quine<br>ease<br>n wh<br>t the<br>als,<br>arter<br>ndir | ed to complete t<br>e attach addition<br>ose basis of car<br>e dates and hour<br>with the month f<br>hour. In any cas<br>ing hour, followed | his log giving th<br>al pages.<br>riage you identi<br>rs when part-tim<br>first. Example: fi<br>se where carria<br>I by the abbrevi | e total dates and<br>fied by "LAC" in<br>ne carriage oc-<br>or April 10 give<br>ge ran to the end o<br>ation | f the      |
|                                   | DATES AND HOURS OF PART-TIME CARRIAGE                                                                                                    |                                                                                                    |                                                                                                    |                                                                                                    |                                                         |                                                                                                    |                                                                                                    |                                                                                                    |            |
|                                   |                                                                                                    | WHEN                                                                                                    | I CARRIAGE OCCU                                                                                                    | RRED                                                                                                    |                                                         |                                                                                                    | WHEN                                                                                                    | I CARRIAGE OCC                                                                                               | URRED      |
|                                   | CALL SIGN                                                                                                    | DATE                                                                                                    | HOUF                                                                                                    |                                                                                                    |                                                         | CALL SIGN                                                                                                    | DATE                                                                                                    | HOU                                                                                                    |            |
|                                   |                                                                                                    | DATE                                                                                                    | FROM                                                                                                    | TO                                                                                                    |                                                         |                                                                                                    | DATE                                                                                                    | FROM                                                                                                    | TO         |
|                                   |                                                                                                    |                                                                                                    |                                                                                                    |                                                                                                    |                                                         |                                                                                                    |                                                                                                    |                                                                                                    |            |
|                                   |                                                                                                    |                                                                                                    |                                                                                                    |                                                                                                    |                                                         |                                                                                                    |                                                                                                    |                                                                                                    |            |
|                                   |                                                                                                    |                                                                                                    |                                                                                                    |                                                                                                    |                                                         |                                                                                                    |                                                                                                    | _                                                                                                    |            |
|                                   |                                                                                                    |                                                                                                    | _                                                                                                    |                                                                                                    |                                                         |                                                                                                    |                                                                                                    | _                                                                                                    |            |
|                                   |                                                                                                    |                                                                                                    |                                                                                                    |                                                                                                    |                                                         |                                                                                                    |                                                                                                    |                                                                                                    |            |
|                                   |                                                                                                    |                                                                                                    |                                                                                                    |                                                                                                    |                                                         |                                                                                                    |                                                                                                    |                                                                                                    |            |
|                                   |                                                                                                    |                                                                                                    |                                                                                                    |                                                                                                    |                                                         |                                                                                                    |                                                                                                    |                                                                                                    |            |
|                                   |                                                                                                    |                                                                                                    |                                                                                                    |                                                                                                    |                                                         |                                                                                                    |                                                                                                    |                                                                                                    |            |
|                                   |                                                                                                    |                                                                                                    |                                                                                                    |                                                                                                    |                                                         |                                                                                                    |                                                                                                    | _                                                                                                    |            |
|                                   |                                                                                                    |                                                                                                    |                                                                                                    |                                                                                                    |                                                         |                                                                                                    |                                                                                                    |                                                                                                    |            |
|                                   |                                                                                                    |                                                                                                    |                                                                                                    |                                                                                                    |                                                         |                                                                                                    |                                                                                                    |                                                                                                    |            |
|                                   |                                                                                                    |                                                                                                    |                                                                                                    |                                                                                                    |                                                         |                                                                                                    |                                                                                                    |                                                                                                    |            |
|                                   |                                                                                                    |                                                                                                    | . <u> </u>                                                                                                    |                                                                                                    |                                                         |                                                                                                    |                                                                                                    |                                                                                                    |            |
|                                   |                                                                                                    |                                                                                                    |                                                                                                    |                                                                                                    |                                                         |                                                                                                    |                                                                                                    |                                                                                                    |            |
|                                   |                                                                                                    |                                                                                                    |                                                                                                    |                                                                                                    |                                                         |                                                                                                    |                                                                                                    |                                                                                                    |            |
|                                   |                                                                                                    |                                                                                                    |                                                                                                    |                                                                                                    |                                                         |                                                                                                    |                                                                                                    |                                                                                                    |            |
|                                   |                                                                                                    |                                                                                                    |                                                                                                    |                                                                                                    |                                                         |                                                                                                    |                                                                                                    |                                                                                                    |            |
|                                   |                                                                                                    |                                                                                                    |                                                                                                    |                                                                                                    |                                                         |                                                                                                    |                                                                                                    |                                                                                                    |            |
|                                   |                                                                                                    |                                                                                                    | _                                                                                                    |                                                                                                    |                                                         |                                                                                                    |                                                                                                    | _                                                                                                    |            |
|                                   |                                                                                                    |                                                                                                    |                                                                                                    |                                                                                                    |                                                         |                                                                                                    |                                                                                                    |                                                                                                    |            |
|                                   |                                                                                                    |                                                                                                    |                                                                                                    |                                                                                                    |                                                         |                                                                                                    |                                                                                                    |                                                                                                    |            |
|                                   |                                                                                                    |                                                                                                    |                                                                                                    |                                                                                                    |                                                         |                                                                                                    |                                                                                                    |                                                                                                    |            |
|                                   |                                                                                                    |                                                                                                    |                                                                                                    |                                                                                                    |                                                         |                                                                                                    |                                                                                                    |                                                                                                    |            |
|                                   |                                                                                                    |                                                                                                    |                                                                                                    |                                                                                                    |                                                         |                                                                                                    |                                                                                                    |                                                                                                    |            |
|                                   |                                                                                                    |                                                                                                    | <u> </u>                                                                                                    |                                                                                                    |                                                         |                                                                                                    |                                                                                                    |                                                                                                    |            |
|                                   |                                                                                                    |                                                                                                    |                                                                                                    |                                                                                                    |                                                         |                                                                                                    |                                                                                                    |                                                                                                    |            |
|                                   |                                                                                                    |                                                                                                    |                                                                                                    |                                                                                                    |                                                         |                                                                                                    |                                                                                                    |                                                                                                    |            |

| FORM                                                                | SA3E. PAGE 7.                                                                                                    |                             |            |                                                     |  |  |
|---------------------------------------------------------------------|----------------------------------------------------------------------------------------------------|-----------------------------|------------|-----------------------------------------------------|--|--|
| LEGA                                                                | L NAME OF OWNER OF CABLE SYSTEM:                                                                                                    |                             | SYSTEM ID# | Name                                                |  |  |
| CE                                                                  | QUEL COMMUNICATIONS LLC                                                                                                    |                             | 004389     | Name                                                |  |  |
| Inst<br>all a<br>(as i<br>page                                      | GROSS RECEIPTS         Instructions: The figure you give in this space determines the form you fle and the amount you pay. Enter the total of all amounts (gross receipts) paid to your cable system by subscribers for the system's secondary transmission service (as identified in space E) during the accounting period. For a further explanation of how to compute this amount, see page (vii) of the general instructions.         Gross receipts from subscribers for secondary transmission service(s) during the accounting period.         IMPORTANT: You must complete a statement in space P concerning gross receipts.                                                |                             |            |                                                     |  |  |
|                                                                     |                                                                                                    |                             |            |                                                     |  |  |
| Instru<br>• Com<br>• Com<br>• If you<br>fee t<br>• If you<br>accord | RIGHT ROYALTY FEE<br>ctions: Use the blocks in this space L to determine the royalty fee you owe:<br>uplete block 1, showing your minimum fee.<br>uplete block 2, showing whether your system carried any distant television stations.<br>ur system did not carry any distant television stations, leave block 3 blank. Enter the and<br>from block 1 on line 1 of block 4, and calculate the total royalty fee.<br>ur system did carry any distant television stations, you must complete the applicable p<br>pompanying this form and attach the schedule to your statement of account.<br>rt 8 or part 9, block A, of the DSE schedule was completed, the base rate fee should b | arts of the DSE Sche        | dule       | L<br>Copyright<br>Royalty Fee                       |  |  |
| bloc                                                                | k 3 below.                                                                                                    |                             |            |                                                     |  |  |
| If pa<br>3 be                                                       | rt 6 of the DSE schedule was completed, the amount from line 7 of block C should be low.                                                                                                    | entered on line 2 in bl     | ock        |                                                     |  |  |
|                                                                     | rt 7 or part 9, block B, of the DSE schedule was completed, the surcharge amount sho<br>block 4 below.                                                                                                    | uld be entered on line      | e          |                                                     |  |  |
|                                                                     | <b>MINIMUM FEE:</b> All cable systems with semiannual gross receipts of \$527,600 or more least the minimum fee, regardless of whether they carried any distant stations. This fe system's gross receipts for the accounting period.                                                                                                    | e is 1.064 percent of t     | the        |                                                     |  |  |
|                                                                     | Line 1. Enter the amount of gross receipts from space K<br>Line 2. Multiply the amount in line 1 by 0.01064                                                                                                    | \$5                         | 561,529.01 |                                                     |  |  |
|                                                                     | Enter the result here.                                                                                                    | •                           |            |                                                     |  |  |
|                                                                     | This is your minimum fee.                                                                                                    | \$                          | 5,974.67   |                                                     |  |  |
|                                                                     | <ul> <li>DISTANT TELEVISION STATIONS CARRIED: Your answer here must agree with the space G. If, in space G, you identifed any stations as "distant" by stating "Yes" in colur "Yes" in this block.</li> <li>Did your cable system carry any distant television stations during the accounting peri X Yes—Complete the DSE schedule.</li> <li>No—Leave block 3 below blank and c</li> <li>Line 1. BASE RATE FEE: Enter the base rate fee from either part 8, section 3 or 4, or part 9, block A of the DSE schedule. If none, enter zero</li> </ul>                                                                                                    | nn 4, you must check<br>od? |            |                                                     |  |  |
| 3                                                                   | Line 2. <b>3.75 Fee:</b> Enter the total fee from line 7, block C, part 6 of the DSE schedule. If none, enter zero                                                                                                    |                             | 5,264.33   |                                                     |  |  |
|                                                                     | Line 3. Add lines 1 and 2 and enter here                                                                                                    | \$                          | 6,758.00   |                                                     |  |  |
| Block<br>4                                                          | <ul> <li>Line 1. BASE RATE FEE/3.75 FEE or MINIMUM FEE: Enter either the minimum fee from block 1 or the sum of the base rate fee / 3.75 fee from block 3, line 3, whichever is larger</li> <li>Line 2. SYNDICATED EXCLUSIVITY SURCHARGE: Enter the fee from either part 7</li> </ul>                                                                                                    | \$                          | 6,758.00   | Cable systems<br>submitting                         |  |  |
|                                                                     | <ul><li>(block D, section 3 or 4) or part 9 (block B) of the DSE schedule. If none, ente zero.</li><li>Line 3. INTEREST CHARGE: Enter the amount from line 4, space Q, page 9</li></ul>                                                                                                    | ·                           | 0.00       | additional<br>deposits under<br>Section 111(d)(7)   |  |  |
|                                                                     | (Interest Worksheet)                                                                                                    |                             | 0.00       | should contact<br>the Licensing                     |  |  |
|                                                                     | Line 4. FILING FEE                                                                                                    | \$                          | 725.00     | additional fees.<br>Division for the<br>appropriate |  |  |
|                                                                     | TOTAL ROYALTY AND FILING FEES DUE FOR ACCOUNTING PERIOD.<br>Add Lines 1, 2 and 3 of block 4 and enter total here                                                                                                    | \$                          | 7,483.00   | form for<br>submitting the<br>additional fees.      |  |  |
|                                                                     | Remit this amount via <i>electronic payment</i> payable to Register of Copyrights. (<br>general instructions located in the paper SA3 form for more information.)                                                                                                    | See page (i) of the         |            |                                                     |  |  |

| ACCOUNTING PERI                                                  | <b>OD: 2017/1</b> FORM SA3E.                                                                                                    | PAGE 8          |
|------------------------------------------------------------------|----------------------------------------------------------------------------------------------------|-----------------|
| Name                                                             | LEGAL NAME OF OWNER OF CABLE SYSTEM: SYST                                                                                                    | EM ID#<br>04389 |
| M<br>Channels                                                    | CHANNELS         Instructions: You must give (1) the number of channels on which the cable system carried television broadcast stations to its subscribers and (2) the cable system's total number of activated channels, during the accounting period.         1. Enter the total number of channels on which the cable system carried television broadcast stations .         2. Enter the total number of activated channels on which the cable system carried television broadcast stations .         on which the cable system carried television broadcast stations and nonbroadcast services .                                                                                                    |                 |
| N<br>Individual to<br>Be Contacted<br>for Further<br>Information | INDIVIDUAL TO BE CONTACTED IF FURTHER INFORMATION IS NEEDED: (Identify an individual we can contact about this statement of account.)         Name       SARAH BOGUE         Telephone         Telephone                                                                                                    |                 |
|                                                                  | Address       3015 S SE LOOP 323         (Number, street, rural route, apartment, or suite number)         TYLER, TX 75701         (City, town, state, zip)         Email       SARAH.BOGUE@ALTICEUSA.COM         Fax (optional)                                                                                                    |                 |
| O<br>Certifcation                                                | <ul> <li>CERTIFICATION (This statement of account must be certifed and signed in accordance with Copyright Office regulations.</li> <li>I, the undersigned, hereby certify that (Check one, <i>but only one</i>, of the boxes.)</li> <li>(Owner other than corporation or partnership) I am the owner of the cable system as identified in line 1 of space B; or</li> <li>(Agent of owner other than corporation or partnership) I am the duly authorized agent of the owner of the cable system as identified in line 1 of space B and that the owner is not a corporation or partnership; or</li> <li>(Officer or partner) I am an officer (if a corporation) or a partner (if a partnership) of the legal entity identified as owner of the cable system in line 1 of space B.</li> </ul>                                                                                                    |                 |
|                                                                  | <ul> <li>I have examined the statement of account and hereby declare under penalty of law that all statements of fact contained herein are true, complete, and correct to the best of my knowledge, information, and belief, and are made in good faith. [18 U.S.C., Section 1001(1986)]</li> <li>Image: State of the statement of account and hereby declare under penalty of law that all statements of fact contained herein are true, complete, and correct to the best of my knowledge, information, and belief, and are made in good faith. [18 U.S.C., Section 1001(1986)]</li> <li>Image: State of the statement of account and hereby declare under penalty of law that all statements of fact contained herein are true, complete, and correct to the best of my knowledge, information, and belief, and are made in good faith. [18 U.S.C., Section 1001(1986)]</li> <li>Image: State of the statement of the statement of the statement of the statement of the statement. (e.g., /s/ John Smith). Before entering the first forward slash of the /s/ signature, place your cursor in the box and press the "F2" button, then type /s/ and your name. Pressing the "F" button will avoid enabling Excel's Lotus compatibility settings. Typed or printed name: SABRINA WARR</li> </ul> |                 |
|                                                                  | VICE PRESIDENT OF ACCOUNTING         (Title of official position held in corporation or partnership)         Date:       August 18, 2017                                                                                                    |                 |

Privacy Act Notice: Section 111 of title 17 of the United States Code authorizes the Copyright Offce to collect the personally identifying information (PII) requested on th form in order to process your statement of account. PII is any personal information that can be used to identify or trace an individual, such as name, address and telephor numbers. By providing PII, you are agreeing to the routine use of it to establish and maintain a public record, which includes appearing in the Offce's public indexes and search reports prepared for the public. The effect of not providing the PII requested is that it may delay processing of your statement of account and its placement in th completed record of statements of account, and it may affect the legal suffciency of the fling, a determination that would be made by a court of lav

| FORM | SA3E  | PAGE9  |
|------|-------|--------|
|      | JAJL. | I AULS |

| LEGAL NAME OF OWNER OF CABLE SYSTEM:<br>CEQUEL COMMUNICATIONS LLC                                                                                                    | SYSTEM ID#<br>004389                                                                                                    | Name                                                                   |
|----------------------------------------------------------------------------------------------------|----------------------------------------------------------------------------------------------------|------------------------------------------------------------------------|
| SPECIAL STATEMENT CONCERNING GROSS REC<br>The Satellite Home Viewer Act of 1988 amended Title 17, section<br>lowing sentence:<br>"In determining the total number of subscribers and the g<br>service of providing secondary transmissions of primary is<br>scribers and amounts collected from subscribers received<br>For more information on when to exclude these amounts, see the<br>paper SA3 form.<br>During the accounting period did the cable system exclude any a | on 111(d)(1)(A), of the Copyright Act by adding the fol-<br>gross amounts paid to the cable system for the basic<br>broadcast transmitters, the system shall not include sub-<br>ng secondary transmissions pursuant to section 119."<br>ne note on page (vii) of the general instructions in the | P<br>Special<br>Statement<br>Concerning<br>Gross Receipts<br>Exclusion |
| made by satellite carriers to satellite dish owners?                                                                                                    |                                                                                                    |                                                                        |
| YES. Enter the total here and list the satellite carrier(s) belo                                                                                                    | w\$                                                                                                    |                                                                        |
| Name<br>Mailing Address                                                                                                    | Name<br>Mailing Address                                                                                                    |                                                                        |
| INTEREST ASSESSMENTS                                                                                                    |                                                                                                    |                                                                        |
| You must complete this worksheet for those royalty payments so<br>For an explanation of interest assessment, see page (viii) of the                                                                                                    |                                                                                                    | Q                                                                      |
| Line 1 Enter the amount of late payment or underpayment                                                                                                    | x                                                                                                    | Interest<br>Assessment                                                 |
| Line 2 Multiply line 1 by the interest rate* and enter the sum he                                                                                                    | ere                                                                                                    |                                                                        |
| Line 3 Multiply line 2 by the number of days late and enter the                                                                                                    |                                                                                                    |                                                                        |
| Line 4 Multiply line 3 by 0.00274** enter here and on line 3, blo<br>space L, (page 7)                                                                                                    | •                                                                                                    |                                                                        |
| * To view the interest rate chart click on <i>www.copyright.gov/</i><br>contact the Licensing Division at (202) 707-8150 or licensin                                                                                                    |                                                                                                    |                                                                        |
| ** This is the decimal equivalent of 1/365, which is the intere                                                                                                    | est assessment for one day late.                                                                                                    |                                                                        |
| NOTE: If you are filing this worksheet covering a statement of a<br>please list below the owner, address, first community served, ac<br>filing.                                                                                                    |                                                                                                    |                                                                        |
| Owner Address                                                                                                    |                                                                                                    |                                                                        |
| First community served Accounting period                                                                                                    |                                                                                                    |                                                                        |
| Privacy Act Notice: Section 111 of title 17 of the United States Code authorizes the                                                                                                    | Copyright Offce to collect the personally identifying information (PII) requested or                                                                                                    | ı th                                                                   |

form in order to process your statement of account. PII is any personal information that can be used to identify or trace an individual, such as name, address and telephone numbers. By providing PII, you are agreeing to the routine use of it to establish and maintain a public record, which includes appearing in the Offce's public indexes and in search reports prepared for the public. The effect of not providing the PII requested is that it may delay processing of your statement of account and its placement in the completed record of statements of account, and it may affect the legal suffciency of the fling, a determination that would be made by a court of law.

### INSTRUCTIONS FOR DSE SCHEDULE WHAT IS A "DSE"

The term "distant signal equivalent" (DSE) generally refers to the numerica value given by the Copyright Act to each distant television station carriec by a cable system during an accounting period. Your system's total number of DSEs determines the royalty you owe. For the full definition, see page (v) of the General Instructions in the paper SA3 form.

#### FORMULAS FOR COMPUTING A STATION'S DSE

There are two different formulas for computing DSEs: (1) a basic formula for all distant stations listed in space G (page 3), and (2) a special formula for those stations carried on a substitute basis and listed in space I (page 5). (Note that if a particular station is listed in both space G and space I, a DSE must be computed twice for that station: once under the basic formula and again under the special formula. However, a station's total DSE is not to exceed its full type-value. If this happens, contact the Licensing Division.)

### BASIC FORMULA: FOR ALL DISTANT STATIONS LISTEE IN SPACE G OF SA3E (LONG FORM)

**Step 1**: Determine the station's type-value. For purposes of computing DSEs, the Copyright Act gives different values to distant stations depending upon their type. If, as shown in space G of your statement of accoun (page 3), a distant station is:

| Independent: its type-value is                                     | 1.00 |
|--------------------------------------------------------------------|------|
| • Network: its type-value is                                       | 0.25 |
| Noncommercial educational: its type-value is                       | 0.25 |
| Note that local stations are not counted at all in computing DSEs. |      |

**Step 2:** Calculate the station's basis of carriage value: The DSE of a station also depends on its basis of carriage. If, as shown in space G of your Form SA3E, the station was carried part time because of lack of activated channel capacity, its basis of carriage value is determined by (1) calculating the number of hours the cable system carried the station during the accounting period, and (2) dividing that number by the total number of hours the station sover the air during the accounting period. The basis of carriage value for all other stations listed in space G is 1.0.

**Step 3:** Multiply the result of step 1 by the result of step 2. This gives you the particular station's DSE for the accounting period. (Note that for stations other than those carried on a part-time basis due to lack of activated channel capacity, actual multiplication is not necessary since the DSE will always be the same as the type value.)

# SPECIAL FORMULA FOR STATIONS LISTED IN SPACE I OF SA3E (LONG FORM)

Step 1: For each station, calculate the number of programs that, during the accounting period, were broadcast live by the station and were substituted for programs deleted at the option of the cable system.

(These are programs for which you have entered "Yes" in column 2 and "P" in column 7 of space I.)

Step 2: Divide the result of step 1 by the total number of days in the calendar year (365—or 366 in a leap year). This gives you the particula station's DSE for the accounting period.

### TOTAL OF DSEs

In part 5 of this schedule you are asked to add up the DSEs for all of the distant television stations your cable system carried during the accounting period. This is the total sum of all DSEs computed by the basic formula and by the special formula.

### THE ROYALTY FEE

The total royalty fee is determined by calculating the minimum fee anc the base rate fee. In addition, cable systems located within certain television market areas may be required to calculate the 3.75 fee and/or the Syndicated Exclusivity Surcharge. Note: Distant multicast streams are not subject to the 3.75 fee or the Syndicated Exclusivity Surcharge. Distant simulcast streams are not subject to any royalty payment

The 3.75 Fee. If a cable system located in whole or in part within  $\varepsilon$  television market added stations after June 24, 1981, that would not have been permitted under FCC rules, regulations, and authorizations (hereafter referred to as "the former FCC rules") in effect on June 24, 1981, the system must compute the 3.75 fee using a formula based on the number of DSEs added. These DSEs used in computing the 3.75 fee will not be used in computing the base rate fee and Syndicated Exclusivity Surcharge

The Syndicated Exclusivity Surcharge. Cable systems located in whole or in part within a major television market, as defined by FCC rules and regulations, must calculate a Syndicated Exclusivity Surcharge for the carriage of any commercial VHF station that places a grade B contour, in whole or in part, over the cable system that would have been subject to the FCC's syndicated exclusivity rules in effect on June 24, 1981

The Minimum Fee/Base Rate Fee/3.75 Percent Fee. All cable sys-

tems fling SA3E (Long Form) must pay at least the minimum fee, which is 1.064 percent of gross receipts. The cable system pays either the minimum fee or the sum of the base rate fee and the 3.75 percent fee, whichever is larger, and a Syndicated Exclusivity Surcharge, as applicable

What is a "Permitted" Station? A permitted station refers to a distant station whose carriage is not subject to the 3.75 percent rate but is subject to the base rate and, where applicable, the Syndicated Exclusivity Surcharge. A permitted station would include the following: 1) A station actually carried within any portion of a cable system prior

to June 25, 1981, pursuant to the former FCC rules. 2) A station first carried after June 24, 1981, which could have been

carried under FCC rules in effect on June 24, 1981, if such carriage would not have exceeded the market quota imposed for the importation of distant stations under those rules.

3) A station of the same type substituted for a carried network, noncommercial educational, or regular independent station for which *a* quota was or would have been imposed under FCC rules (47 CFR 76.59 (b),(c), 76.61 (b),(c),(d), and 767.63 (a) [referring to 76.61 (b),(d)] in effect on June 24, 1981.

4) A station carried pursuant to an individual waiver granted between April 16, 1976, and June 25, 1981, under the FCC rules and regulations in effect on April 15, 1976.

5) In the case of a station carried prior to June 25, 1981, on a part-time and/or substitute basis only, that fraction of the current DSE represented by prior carriage.

NOTE: If your cable system carried a station that you believe qualifies as a permitted station but does not fall into one of the above categories, please attach written documentation to the statement of account detailing the basis for its classification.

Substitution of Grandfathered Stations. Under section 76.65 of the former FCC rules, a cable system was not required to delete any statior that it was authorized to carry or was lawfully carrying prior to March 31 1972, even if the total number of distant stations carried exceeded the market quota imposed for the importation of distant stations. Carriage of these grandfathered stations is not subject to the 3.75 percent rate but is subject to the Base Rate, and where applicable, the Syndicatec Exclusivity Surcharge. The Copyright Royalty Tribunal has stated its view that, since section 76.65 of the former FCC rules would not have permitted substitution of a grandfathered station, the 3.75 percent Rate applies to a station substituted for a grandfathered station if carriage of the station exceeds the market quota imposed for the importation of distant stations.

# COMPUTING THE 3.75 PERCENT RATE—PART 6 OF THE DSE SCHEDULE

- Determine which distant stations were carried by the system pursuan to former FCC rules in effect on June 24, 1981.
- Identify any station carried prior to June 25, 198I, on a substitute and/o part-time basis only and complete the log to determine the portion of the DSE exempt from the 3.75 percent rate.
- Subtract the number of DSEs resulting from this carriage from the number of DSEs reported in part 5 of the DSE Schedule. This is the total number of DSEs subject to the 3.75 percent rate. Multiply these DSEs by gross receipts by .0375. This is the 3.75 fee.

### COMPUTING THE SYNDICATED EXCLUSIVITY SURCHARGE— PART 7 OF THE DSE SCHEDULE

- Determine if any portion of the cable system is located within a top 100 major television market as defined by the FCC rules and regulations in effect on June 24, 1981. If no portion of the cable system is located ir a major television market, part 7 does not have to be completed.
- Determine which station(s) reported in block B, part 6 are commercial VHF stations and place a grade B contour, in whole, or in part, over the cable system. If none of these stations are carried, part 7 does not have to be completed.
- Determine which of those stations reported in block b, part 7 of the DSE Schedule were carried before March 31,1972. These stations are exempt from the FCC's syndicated exclusivity rules in effect on June 24 1981. If you qualify to calculate the royalty fee based upon the carriage of partially-distant stations, and you elect to do so, you must compute the surcharge in part 9 of this schedule.
- Subtract the exempt DSEs from the number of DSEs determined in block B of part 7. This is the total number of DSEs subject to the Syndicated Exclusivity Surcharge.
- Compute the Syndicated Exclusivity Surcharge based upon these DSEs and the appropriate formula for the system's market position.

### DSE SCHEDULE. PAGE 11.

### COMPUTING THE BASE RATE FEE-PART 8 OF THE DSE SCHEDULE

Determine whether any of the stations you carried were partially distantthat is, whether you retransmitted the signal of one or more stations to subscribers located within the station's local service area and, at the same time, to other subscribers located outside that area.

· If none of the stations were partially distant, calculate your base rate fee according to the following rates—for the system's permitted DSEs as reported in block B, part 6 or from part 5, whichever is applicable. First DSF 1.064% of gross receipts

Each of the second, third, and fourth DSEs 0.701% of gross receipts The fifth and each additional DSE

## 0.330% of gross receipts PARTIALLY DISTANT STATIONS—PART 9 OF THE DSE SCHEDULE

If any of the stations were partially distant:

1. Divide all of your subscribers into subscriber groups depending on their location. A particular subscriber group consists of all subscribers who are distant with respect to exactly the same complement of stations.

2. Identify the communities/areas represented by each subscriber group. 3. For each subscriber group, calculate the total number of DSEs of

that group's complement of stations. If your system is located wholly outside all major and smaller television markets, give each station's DSEs as you gave them in parts 2, 3, and 4 of the schedule: or

If any portion of your system is located in a major or smaller television market, give each station's DSE as you gave it in block B, part 6 of this schedule.

4. Determine the portion of the total gross receipts you reported in space K (page 7) that is attributable to each subscriber group.

TOTAL DSEs

5. Calculate a separate base rate fee for each subscriber group, using (1) the rates given above; (2) the total number of DSEs for that group's complement of stations; and (3) the amount of gross receipts attributable to that group.

6. Add together the base rate fees for each subscriber group to determine the system's total base rate fee.

7. If any portion of the cable system is located in whole or in part within a major television market, you may also need to complete part 9, block B of the Schedule to determine the Syndicated Exclusivity Surcharge.

What to Do If You Need More Space on the DSE Schedule. There are no printed continuation sheets for the schedule. In most cases, the blanks provided should be large enough for the necessary information. If you need more space in a particular part, make a photocopy of the page in question (identifying it as a continuation sheet), enter the additional information on that copy, and attach it to the DSE schedule.

Rounding Off DSEs. In computing DSEs on the DSE schedule, you may round off to no less than the third decimal point. If you round off a DSE in any case, you must round off DSEs throughout the schedule as follows:

- When the fourth decimal point is 1, 2, 3, or 4, the third decimal remains unchanged (example: .34647 is rounded to .346).
- When the fourth decimal point is 5, 6, 7, 8, or 9, the third decimal is rounded up (example: .34651 is rounded to .347).

The example below is intended to supplement the instructions for calculating only the base rate fee for partially distant stations. The cable system would also be subject to the Syndicated Exclusivity Surcharge for partially distant stations, if any portion is located within a major television market.

## EXAMPLE: COMPUTATION OF COPYRIGHT ROYALTY FEE FOR CABLE SYSTEM CARRYING PARTIALLY DISTANT STATIONS

CITY

Santa Rosa

Bodega Bay

Rapid City

Fairvale

DSE

1.0

1.0

0.083

0.139

0.25

2.472

Distant Stations Carried STATION In most cases under current FCC rules, all of Fairvale would be within A (independent) B (independent) the local service area of both stations C (part-time) A and C and all of Rapid City and Bo-D (part-time) dega Bay would be within the local E (network) service areas of stations B, D, and E.

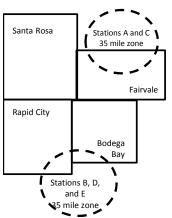

| Minimum Fee Total Gross Receipts |              | \$600,000.00                |              |                             |              |
|----------------------------------|--------------|-----------------------------|--------------|-----------------------------|--------------|
|                                  |              | x .01064                    |              |                             |              |
|                                  |              | \$6,384.00                  |              |                             |              |
| First Subscriber Group           |              | Second Subscriber Group     |              | Third Subscriber Group      |              |
| (Santa Rosa)                     |              | (Rapid City and Bodega Bay) |              | (Fairvale)                  |              |
| Gross receipts                   | \$310,000.00 | Gross receipts              | \$170,000.00 | Gross receipts              | \$120,000.00 |
| DSEs                             | 2.472        | DSEs                        | 1.083        | DSEs                        | 1.389        |
| Base rate fee                    | \$6,497.20   | Base rate fee               | \$1,907.71   | Base rate fee               | \$1,604.03   |
| \$310,000 x .01064 x 1.0 =       | 3,298.40     | \$170,000 x .01064 x 1.0 =  | 1,808.80     | \$120,000 x .01064 x 1.0 =  | 1,276.80     |
| \$310,000 x .00701 x 1.472 =     | 3,198.80     | \$170,000 x .00701 x .083 = | 98.91        | \$120,000 x .00701 x .389 = | 327.23       |
| Base rate fee                    | \$6,497.20   | Base rate fee               | \$1,907.71   | Base rate fee               | \$1,604.03   |

Identification of Subscriber Groups

OUTSIDE LOCAL

Stations A and C

Stations A and C

Stations B. D. and E

TOTAL GROSS RECEIPTS

SERVICE AREA OF

Stations A, B, C, D ,E

In this example, the cable system would enter \$10,008.94 in space L, block 3, line 1 (page 7)

GROSS RECEIPTS

\$310,000.00

100,000.00

70,000.00

120,000.00

\$600,000.00

FROM SUBSCRIBERS

## DSE SCHEDULE. PAGE 11. (CONTINUED)

| 1                       | LEGAL NAME OF OWNER OF CABLE                                                               |                    |                                  |                 | SYSTEM ID#<br>004389               |     |  |  |  |  |  |
|-------------------------|--------------------------------------------------------------------------------------------|--------------------|----------------------------------|-----------------|------------------------------------|-----|--|--|--|--|--|
|                         | SUM OF DSEs OF CATEGOR<br>• Add the DSEs of each station<br>Enter the sum here and in line | 1.                 |                                  |                 | 0.50                               |     |  |  |  |  |  |
| 2                       | Instructions:<br>In the column headed "Call S                                              | Sign": list the ca | Il signs of all distant stations | identified by t | he letter " $\Omega$ " in column 5 |     |  |  |  |  |  |
| Computation of DSEs for | of space G (page 3).<br>In the column headed "DSE"<br>mercial educational station, giv     | : for each indep   | endent station, give the DSE     | -               |                                    |     |  |  |  |  |  |
| Category "O"            | CATEGORY "O" STATIONS: DSEs                                                                |                    |                                  |                 |                                    |     |  |  |  |  |  |
| Stations                | CALL SIGN                                                                                  | DSE                | CALL SIGN                        | DSE             | CALL SIGN                          | DSE |  |  |  |  |  |
|                         | KATV                                                                                       | 0.250              |                                  |                 |                                    |     |  |  |  |  |  |
|                         | WKNO                                                                                       | 0.250              |                                  |                 |                                    |     |  |  |  |  |  |
|                         |                                                                                            |                    |                                  |                 |                                    |     |  |  |  |  |  |
|                         |                                                                                            |                    |                                  |                 |                                    |     |  |  |  |  |  |
| Add rows as             |                                                                                            |                    |                                  |                 |                                    |     |  |  |  |  |  |
| necessary.              |                                                                                            |                    |                                  |                 |                                    |     |  |  |  |  |  |
| Remember to copy        |                                                                                            |                    |                                  |                 |                                    |     |  |  |  |  |  |
| all formula into new    |                                                                                            |                    |                                  |                 |                                    |     |  |  |  |  |  |
| rows.                   |                                                                                            |                    |                                  |                 |                                    |     |  |  |  |  |  |
|                         |                                                                                            |                    |                                  |                 |                                    |     |  |  |  |  |  |
|                         |                                                                                            |                    |                                  |                 |                                    |     |  |  |  |  |  |
|                         |                                                                                            |                    |                                  |                 |                                    |     |  |  |  |  |  |
|                         |                                                                                            |                    |                                  |                 |                                    |     |  |  |  |  |  |
|                         |                                                                                            |                    |                                  |                 |                                    |     |  |  |  |  |  |
|                         |                                                                                            |                    |                                  |                 |                                    |     |  |  |  |  |  |
|                         |                                                                                            |                    |                                  |                 |                                    |     |  |  |  |  |  |
|                         |                                                                                            |                    |                                  |                 |                                    |     |  |  |  |  |  |
|                         |                                                                                            |                    |                                  |                 |                                    |     |  |  |  |  |  |
|                         |                                                                                            |                    |                                  |                 |                                    |     |  |  |  |  |  |
|                         |                                                                                            |                    |                                  |                 |                                    |     |  |  |  |  |  |
|                         |                                                                                            |                    |                                  |                 |                                    |     |  |  |  |  |  |
|                         |                                                                                            |                    |                                  |                 |                                    |     |  |  |  |  |  |
|                         |                                                                                            |                    |                                  |                 |                                    |     |  |  |  |  |  |
|                         |                                                                                            |                    |                                  |                 |                                    |     |  |  |  |  |  |
|                         |                                                                                            |                    |                                  |                 |                                    |     |  |  |  |  |  |
|                         |                                                                                            |                    |                                  |                 |                                    |     |  |  |  |  |  |
|                         |                                                                                            |                    |                                  |                 |                                    |     |  |  |  |  |  |
|                         |                                                                                            |                    |                                  |                 |                                    |     |  |  |  |  |  |
|                         |                                                                                            |                    |                                  |                 |                                    |     |  |  |  |  |  |
|                         |                                                                                            |                    |                                  |                 |                                    |     |  |  |  |  |  |
|                         |                                                                                            |                    |                                  |                 |                                    |     |  |  |  |  |  |
|                         |                                                                                            |                    |                                  |                 |                                    |     |  |  |  |  |  |
|                         |                                                                                            |                    |                                  |                 |                                    |     |  |  |  |  |  |
|                         |                                                                                            |                    |                                  |                 |                                    |     |  |  |  |  |  |
|                         |                                                                                            |                    |                                  |                 | ]                                  |     |  |  |  |  |  |
|                         |                                                                                            |                    |                                  |                 |                                    |     |  |  |  |  |  |
|                         |                                                                                            |                    |                                  |                 |                                    |     |  |  |  |  |  |
|                         |                                                                                            |                    |                                  |                 |                                    |     |  |  |  |  |  |

|                                                                                                    |                                                                                                    | OWNER OF CABLE SYSTEM:<br>OMMUNICATIONS LL                                                                                                    | с                                                                                                    |                                                                                                    |                                                                                                    |                                                                                                    | :                                                                                                    | SYSTEM  <br>0043     |
|----------------------------------------------------------------------------------------------------|----------------------------------------------------------------------------------------------------|----------------------------------------------------------------------------------------------------|----------------------------------------------------------------------------------------------------|----------------------------------------------------------------------------------------------------|----------------------------------------------------------------------------------------------------|----------------------------------------------------------------------------------------------------|----------------------------------------------------------------------------------------------------|----------------------|
| <b>3</b><br>Computation<br>of DSEs for<br>Stations<br>Carried Part<br>Time Due to<br>Lack of<br>Activated<br>Channel<br>Capacity | Column 2<br>figure should<br>Column 3<br>be carried out<br>Column 5<br>give the type-<br>Column 6                                                                                                    | st the call sign of all dista<br>2: For each station, give t<br>correspond with the infor<br>3: For each station, give t<br>4: Divide the figure in colu<br>t at least to the third decir<br>5: For each independent<br>value as ".25."<br>5: Multiply the figure in co<br>point. This is the station's                                                                                                    | he number of<br>mation given<br>he total numb<br>umn 2 by the f<br>mal point. This<br>station, give the<br>lumn 4 by the<br>DSE. (For m                                                                                                    | hours your cable syste<br>in space J. Calculate of<br>our of hours that the sta<br>figure in column 3, and<br>s is the "basis of carrian<br>he "type-value" as "1.0<br>e figure in column 5, and                                                                                                    | em carried the sta<br>only one DSE for<br>tition broadcast o<br>give the result in<br>ge value" for the<br>" For each netwo<br>d give the result<br>nding, see page                    | ation during the account<br>each station.<br>ver the air during the act<br>a decimals in column 4.<br>station.<br>ork or noncommercial e<br>in column 6. Round to (<br>(viii) of the general inst | ccounting period.<br>This figure must<br>ducational station,<br>no less than the                                                                                                    |                      |
|                                                                                                    | 1. CALL<br>SIGN                                                                                                    | 2. NUMBE<br>OF HOL<br>CARRIE<br>SYSTEM                                                                                                    | R<br>JRS<br>ED BY<br>M                                                                                                    | 3. NUMBER<br>OF HOURS<br>STATION<br>ON AIR                                                                                                    | 4. BASIS O<br>CARRIAG<br>VALUE                                                                                                    | F 5. TYP<br>GE VAL                                                                                                    | UE                                                                                                    | _                    |
|                                                                                                    |                                                                                                    |                                                                                                    |                                                                                                    |                                                                                                    |                                                                                                    |                                                                                                    |                                                                                                    |                      |
|                                                                                                    |                                                                                                    |                                                                                                    |                                                                                                    |                                                                                                    |                                                                                                    |                                                                                                    |                                                                                                    |                      |
|                                                                                                    |                                                                                                    |                                                                                                    |                                                                                                    |                                                                                                    |                                                                                                    |                                                                                                    |                                                                                                    |                      |
|                                                                                                    |                                                                                                    |                                                                                                    | ÷                                                                                                    |                                                                                                    | =                                                                                                    | x                                                                                                    | =                                                                                                    |                      |
|                                                                                                    |                                                                                                    |                                                                                                    |                                                                                                    |                                                                                                    |                                                                                                    |                                                                                                    |                                                                                                    |                      |
|                                                                                                    |                                                                                                    |                                                                                                    | ÷                                                                                                    |                                                                                                    | =                                                                                                    |                                                                                                    | =                                                                                                    |                      |
|                                                                                                    | <ul> <li>Was carried<br/>tions in efference</li> </ul>                                                                                                    | te the call sign of each sta<br>d by your system in subst<br>ect on October 19, 1976 (<br>one or more live, nonnetw                                                                                                    | itution for a p<br>as shown by                                                                                                    | rogram that your system<br>the letter "P" in column                                                                                                    | m was permitted<br>7 of space I); ar                                                                                                    | to delete under FCC ru                                                                                                    | lles and regular-                                                                                                    |                      |
| -<br>Computation<br>of DSEs for<br>Substitute-                                                                                   | Column 1: Giv<br>• Was carried<br>tions in effe<br>• Broadcast c<br>space I).<br>Column 2:<br>at your option.<br>Column 3:<br>Column 4:                                                                                                    | d by your system in subst<br>ect on October 19, 1976 (                                                                                                    | itution for a p<br>as shown by<br>ork programs<br>number of liv<br>spond with the<br>s in the calence<br>in 2 by the fig                                                                                                    | rogram that your system<br>the letter "P" in column<br>during that optional car<br>ve, nonnetwork program<br>e information in space<br>dar year: 365, except in<br>jure in column 3, and g                                                                                                    | m was permitted<br>7 of space I); ar<br>riage (as shown b<br>ns carried in sub-<br>l.<br>n a leap year.<br>ive the result in c                                                         | to delete under FCC ru<br>id<br>y the word "Yes" in colum<br>stitution for programs th<br>column 4. Round to no l                                                                                 | iles and regular-<br>in 2 of<br>nat were deleted<br>ess than the third                                                                                                    | orm).                |
| -<br>Computation<br>of DSEs for<br>Substitute-                                                                                   | Column 1: Giv<br>• Was carried<br>tions in effe<br>• Broadcast c<br>space I).<br>Column 2:<br>at your option.<br>Column 3:<br>Column 4:                                                                                                    | I by your system in subst<br>ect on October 19, 1976 (<br>one or more live, nonnetw<br>For each station give the<br>This figure should corres<br>Enter the number of days<br>Divide the figure in colum<br>This is the station's DSE                                                                                                    | itution for a p<br>as shown by<br>ork programs<br>number of liv<br>spond with the<br>s in the calend<br>in 2 by the fig<br>(For more info                                                                                                    | rogram that your system<br>the letter "P" in column<br>during that optional car<br>ve, nonnetwork program<br>e information in space<br>dar year: 365, except in<br>jure in column 3, and g                                                                                                    | m was permitted<br>7 of space I); ar<br>riage (as shown b<br>ns carried in sub-<br>l.<br>n a leap year.<br>ive the result in of<br>see page (viii) of                                  | to delete under FCC ru<br>id<br>y the word "Yes" in colum<br>stitution for programs th<br>column 4. Round to no I<br>the general instructions                                                     | iles and regular-<br>in 2 of<br>nat were deleted<br>ess than the third                                                                                                    | prm).                |
| -<br>Computation<br>of DSEs for                                                                                                  | Column 1: Giv<br>• Was carried<br>tions in effe<br>• Broadcast c<br>space I).<br>Column 2:<br>at your option.<br>Column 3:<br>Column 4:                                                                                                    | I by your system in subst<br>ect on October 19, 1976 (<br>one or more live, nonnetw<br>For each station give the<br>This figure should corres<br>Enter the number of days<br>Divide the figure in colum<br>This is the station's DSE                                                                                                    | itution for a p<br>as shown by<br>ork programs<br>number of liv<br>spond with the<br>s in the calend<br>in 2 by the fig<br>(For more info                                                                                                    | rogram that your system<br>the letter "P" in column<br>during that optional car<br>ve, nonnetwork program<br>e information in space<br>dar year: 365, except ir<br>jure in column 3, and g<br>ormation on rounding, s<br><u>E-BASIS STATION</u><br>ER<br>YS<br>NR                                                                                                    | m was permitted<br>7 of space I); ar<br>riage (as shown b<br>ns carried in sub-<br>l.<br>n a leap year.<br>ive the result in of<br>see page (viii) of                                  | to delete under FCC ru<br>id<br>y the word "Yes" in colum<br>stitution for programs th<br>column 4. Round to no I<br>the general instructions                                                     | and regular-<br>nn 2 of<br>ess than the third<br>s in the paper SA3 for<br>3. NUMBER<br>OF DAYS                                                                                                    |                      |
| -<br>Computation<br>of DSEs for<br>Substitute-                                                                                   | Column 1: Giv<br>• Was carried<br>tions in effe<br>• Broadcast c<br>space I).<br>Column 2:<br>at your option.<br>Column 3:<br>Column 4:<br>decimal point.<br>1. CALL<br>SIGN                                                                                                  | I by your system in subst<br>of on October 19, 1976 (<br>one or more live, nonnetw<br>For each station give the<br>This figure should corres<br>Enter the number of days<br>Divide the figure in colum<br>This is the station's DSE<br>SU<br>2. NUMBER<br>OF<br>PROGRAMS                                                                                                    | itution for a p<br>as shown by<br>ork programs<br>number of liv<br>spond with the<br>in the calend<br>in 2 by the fig<br>(For more info<br>BSTITUTE<br>3. NUMB<br>OF DA<br>IN YEA                                                                | rogram that your system<br>the letter "P" in column<br>during that optional car<br>ve, nonnetwork program<br>e information in space<br>dar year: 365, except ir<br>jure in column 3, and g<br>ormation on rounding, :<br>-BASIS STATION<br>BER<br>YS<br>R<br>=                                                                                                    | m was permitted<br>7 of space I); ar<br>riage (as shown b<br>ns carried in sub-<br>l.<br>n a leap year.<br>ive the result in c<br>see page (viii) of<br>IS: COMPUT,<br>1. CALL<br>SIGN | to delete under FCC ru<br>d<br>y the word "Yes" in colum<br>stitution for programs th<br>column 4. Round to no I<br>the general instructions<br>ATION OF DSES<br>2. NUMBER<br>OF<br>PROGRAMS      | iles and regular-<br>in 2 of<br>nat were deleted<br>ess than the third<br>s in the paper SA3 for<br>3. NUMBER<br>OF DAYS<br>IN YEAR<br>•                                                                                | 4. DS                |
| -<br>Computation<br>of DSEs for<br>Substitute-                                                                                   | Column 1: Giv<br>• Was carried<br>tions in effe<br>• Broadcast c<br>space I).<br>Column 2:<br>at your option.<br>Column 3:<br>Column 4:<br>decimal point.<br>1. CALL<br>SIGN                                                                                                  | I by your system in subst<br>of on October 19, 1976 (<br>one or more live, nonnetw<br>For each station give the<br>This figure should corres<br>Enter the number of days<br>Divide the figure in colum<br>This is the station's DSE<br>SU<br>2. NUMBER<br>OF<br>PROGRAMS                                                                                                    | itution for a p<br>as shown by<br>ork programs<br>number of liv<br>spond with the<br>s in the calend<br>in 2 by the fig<br>(For more info<br>BSTITUTE<br>3. NUMB<br>OF DA<br>IN YEA                                                              | rogram that your system<br>the letter "P" in column<br>during that optional car<br>ve, nonnetwork program<br>e information in space<br>dar year: 365, except ir<br>jure in column 3, and g<br>ormation on rounding, :<br>-BASIS STATION<br>BER<br>YS<br>R<br>=<br>=                                                                                                    | m was permitted<br>7 of space I); ar<br>riage (as shown b<br>ns carried in sub-<br>l.<br>n a leap year.<br>ive the result in c<br>see page (viii) of<br>IS: COMPUT<br>1. CALL<br>SIGN  | to delete under FCC ru<br>d<br>y the word "Yes" in colum<br>stitution for programs th<br>column 4. Round to no I<br>the general instructions<br>ATION OF DSEs<br>2. NUMBER<br>OF<br>PROGRAMS      | iles and regular-<br>in 2 of<br>hat were deleted<br>ess than the third<br>s in the paper SA3 for<br>3. NUMBER<br>OF DAYS<br>IN YEAR<br>÷                                                                                | 4. DS<br>=<br>=      |
| -<br>Computation<br>of DSEs for<br>Substitute-                                                                                   | Column 1: Giv<br>• Was carried<br>tions in effe<br>• Broadcast c<br>space I).<br>Column 2:<br>at your option.<br>Column 3:<br>Column 4:<br>decimal point.<br>1. CALL<br>SIGN                                                                                                  | I by your system in subst<br>of on October 19, 1976 (<br>one or more live, nonnetw<br>For each station give the<br>This figure should corres<br>Enter the number of days<br>Divide the figure in colum<br>This is the station's DSE<br>SU<br>2. NUMBER<br>OF<br>PROGRAMS                                                                                                    | itution for a p<br>as shown by<br>ork programs<br>number of liv<br>spond with the<br>s in the calend<br>in 2 by the fig<br>(For more infi<br>BSTITUTE<br>3. NUMB<br>OF DA<br>IN YEA                                                              | rogram that your system<br>the letter "P" in column<br>during that optional car<br>re, nonnetwork program<br>e information in space<br>dar year: 365, except ir<br>jure in column 3, and g<br>ormation on rounding, :<br>-BASIS STATION<br>BER 4. DSE<br>YS<br>R =<br>=<br>=                                                                                            | m was permitted<br>7 of space I); ar<br>riage (as shown b<br>ns carried in sub-<br>l.<br>n a leap year.<br>ive the result in c<br>see page (viii) of<br>IS: COMPUT,<br>I. CALL<br>SIGN | to delete under FCC ru<br>d<br>y the word "Yes" in colum<br>stitution for programs th<br>column 4. Round to no I<br>the general instructions<br>ATION OF DSEs<br>2. NUMBER<br>OF<br>PROGRAMS      | iles and regular-<br>in 2 of<br>nat were deleted<br>ess than the third<br>s in the paper SA3 for<br>3. NUMBER<br>OF DAYS<br>IN YEAR<br>+<br>+                                                                           | 4. DS<br>=<br>=<br>= |
| -<br>Computation<br>of DSEs for<br>Substitute-                                                                                   | Column 1: Giv<br>• Was carried<br>tions in effe<br>• Broadcast c<br>space I).<br>Column 2:<br>at your option.<br>Column 3:<br>Column 4:<br>decimal point.<br>1. CALL<br>SIGN                                                                                                  | I by your system in subst<br>of on October 19, 1976 (<br>one or more live, nonnetwi-<br>For each station give the<br>This figure should corres<br>Enter the number of days<br>Divide the figure in colum<br>This is the station's DSE<br>SU<br>2. NUMBER<br>OF<br>PROGRAMS                                                                                                    | itution for a p<br>as shown by<br>ork programs<br>number of liv<br>spond with the<br>s in the calend<br>in 2 by the fig<br>(For more info<br>BSTITUTE<br>3. NUMB<br>OF DA<br>IN YEA                                                              | rogram that your system<br>the letter "P" in column<br>during that optional car<br>re, nonnetwork program<br>e information in space<br>dar year: 365, except ir<br>jure in column 3, and g<br>ormation on rounding, :<br>-BASIS STATION<br>BER 4. DSE<br>YS<br>R =<br>=<br>=                                                                                            | m was permitted<br>7 of space I); ar<br>riage (as shown b<br>ns carried in sub-<br>l.<br>n a leap year.<br>ive the result in c<br>see page (viii) of<br>IS: COMPUT,<br>I. CALL<br>SIGN | to delete under FCC ru<br>d<br>y the word "Yes" in colum<br>stitution for programs th<br>column 4. Round to no I<br>the general instructions<br>ATION OF DSEs<br>2. NUMBER<br>OF<br>PROGRAMS      | <ul> <li>and regular-<br/>in 2 of</li> <li>at were deleted</li> <li>ess than the third<br/>is in the paper SA3 for</li> <li>3. NUMBER<br/>OF DAYS<br/>IN YEAR</li> <li>+</li> <li>+</li> <li>+</li> <li>+</li> </ul>    | 4. DS<br>=<br>=<br>= |
| -<br>Computation<br>of DSEs for<br>Substitute-                                                                                   | Column 1: Giv<br>• Was carried<br>tions in effe<br>• Broadcast c<br>space I).<br>Column 2: I<br>at your option.<br>Column 3:<br>Column 4:<br>decimal point.<br>1. CALL<br>SIGN<br>SIGN<br>SUM OF DSEs<br>Add the DSEs                                                         | I by your system in subst<br>bot on October 19, 1976 (<br>one or more live, nonnetwick<br>For each station give the<br>This figure should corress<br>Enter the number of days<br>Divide the figure in colum<br>This is the station's DSE<br>SU<br>2. NUMBER<br>OF<br>PROGRAMS                                                                                                    | itution for a p<br>as shown by<br>ork programs<br>number of liv<br>spond with the<br>s in the calend<br>in 2 by the fig<br>(For more infection<br>BSTITUTE<br>3. NUMB<br>OF DA<br>IN YEA<br>IN YEA                                               | rogram that your system<br>the letter "P" in column<br>during that optional car<br>re, nonnetwork program<br>e information in space<br>dar year: 365, except ir<br>jure in column 3, and g<br>ormation on rounding, 3<br>-BASIS STATION<br>DER 4. DSE<br>YS<br>R =<br>=<br>=<br>=<br>=<br>=<br>=<br>=<br>=<br>=<br>=<br>=<br>=                                          | m was permitted<br>7 of space I); ar<br>riage (as shown b<br>ns carried in sub-<br>l.<br>na leap year.<br>ive the result in c<br>see page (viii) of<br>IS: COMPUT,<br>1. CALL<br>SIGN  | to delete under FCC ru<br>d<br>y the word "Yes" in colum<br>stitution for programs th<br>column 4. Round to no I<br>the general instructions<br>ATION OF DSEs<br>2. NUMBER<br>OF<br>PROGRAMS      | iles and regular-<br>in 2 of<br>nat were deleted<br>ess than the third<br>s in the paper SA3 for<br>3. NUMBER<br>OF DAYS<br>IN YEAR<br>÷<br>÷<br>÷                                                                      | 4. DS<br>=<br>=<br>= |
| -<br>Computation<br>of DSEs for<br>Substitute-                                                                                   | Column 1: Giv<br>• Was carried<br>tions in effe<br>• Broadcast c<br>space I).<br>Column 2:<br>at your option.<br>Column 3:<br>Column 4:<br>decimal point.<br>1. CALL<br>SIGN<br>SIGN<br>SUM OF DSEs<br>Add the DSEs<br>Enter the su                                           | I by your system in subst<br>of on October 19, 1976 (<br>one or more live, nonnetw<br>For each station give the<br>This figure should corres<br>Enter the number of days<br>Divide the figure in colum<br>This is the station's DSE<br>SU<br>2. NUMBER<br>OF<br>PROGRAMS<br>#<br>*<br>*<br>*<br>*<br>*<br>*<br>*<br>*<br>*<br>*<br>*<br>*<br>*                                                                    | itution for a p<br>as shown by<br>ork programs<br>number of liv<br>spond with the<br>in the calend<br>in 2 by the fig<br>(For more infi<br>BSTITUTE<br>3. NUMB<br>OF DA<br>IN YEA<br>IN YEA<br>IS STATIONS<br>art 5 of this se<br>ounts from the | rogram that your system<br>the letter "P" in column<br>during that optional car<br>ve, nonnetwork program<br>e information in space<br>dar year: 365, except ir<br>jure in column 3, and g<br>ormation on rounding, s<br>-BASIS STATION<br>BER 4. DSE<br>YS 4. DSE<br>YS 5<br>RR =<br>=<br>=<br>=<br>=<br>=<br>=<br>=<br>=<br>=<br>=<br>=<br>=<br>=<br>=<br>=<br>=<br>= | m was permitted<br>7 of space I); ar<br>riage (as shown b<br>ns carried in sub-<br>i.<br>a leap year.<br>ive the result in c<br>see page (viii) of<br>IS: COMPUT.<br>1. CALL<br>SIGN   | to delete under FCC ru<br>d<br>y the word "Yes" in colum<br>stitution for programs th<br>column 4. Round to no I<br>the general instructions<br>ATION OF DSEs<br>2. NUMBER<br>OF<br>PROGRAMS      | iles and regular-<br>in 2 of<br>nat were deleted<br>ess than the third<br>s in the paper SA3 for<br>3. NUMBER<br>OF DAYS<br>IN YEAR<br>÷<br>÷<br>÷                                                                      | 4. DS                |
| Computation<br>of DSEs for<br>Substitute-<br>asis Stations                                                                       | Column 1: Giv<br>• Was carried<br>tions in effe<br>• Broadcast of<br>space I).<br>Column 2:<br>at your option.<br>Column 3:<br>Column 4:<br>decimal point.<br>1. CALL<br>SIGN<br>SIGN<br>SUM OF DSEs<br>Add the DSEs<br>Enter the su<br>TOTAL NUMBE<br>number of DSEs         | I by your system in subst<br>bet on October 19, 1976 (<br>one or more live, nonnetw<br>For each station give the<br>This figure should corres<br>Enter the number of days<br>Divide the figure in colum<br>This is the station's DSE<br>SU<br>2. NUMBER<br>OF<br>PROGRAMS<br>#<br>*<br>*<br>*<br>*<br>*<br>*<br>*<br>*<br>*<br>*<br>*<br>*<br>*<br>*<br>*<br>*<br>*<br>*                                          | itution for a p<br>as shown by<br>ork programs<br>number of liv<br>spond with the<br>in the calend<br>in 2 by the fig<br>(For more infi<br>BSTITUTE<br>3. NUMB<br>OF DA<br>IN YEA<br>IN YEA<br>IS STATIONS<br>art 5 of this se<br>ounts from the | rogram that your system<br>the letter "P" in column<br>during that optional car<br>ve, nonnetwork program<br>e information in space<br>dar year: 365, except ir<br>jure in column 3, and g<br>ormation on rounding, s<br>-BASIS STATION<br>BER 4. DSE<br>YS 4. DSE<br>YS 5<br>RR =<br>=<br>=<br>=<br>=<br>=<br>=<br>=<br>=<br>=<br>=<br>=<br>=<br>=<br>=<br>=<br>=<br>= | m was permitted<br>7 of space I); ar<br>riage (as shown b<br>ns carried in sub-<br>i.<br>a leap year.<br>ive the result in c<br>see page (viii) of<br>IS: COMPUT.<br>1. CALL<br>SIGN   | to delete under FCC ru<br>d<br>y the word "Yes" in colum<br>stitution for programs th<br>column 4. Round to no I<br>the general instructions<br>ATION OF DSEs<br>2. NUMBER<br>OF<br>PROGRAMS      | ess than the third<br>ess than the third<br>s in the paper SA3 for<br>3. NUMBER<br>OF DAYS<br>IN YEAR<br>+<br>+<br>+<br>+<br>+<br>+<br>+<br>+<br>+<br>+<br>+<br>+<br>+<br>+<br>+<br>+<br>+<br>00<br>de the tota<br>0.50 | 4. DS                |
| Computation<br>of DSEs for<br>Substitute-<br>asis Stations                                                                       | Column 1: Giv<br>• Was carried<br>tions in effe<br>• Broadcast of<br>space I).<br>Column 2:<br>at your option.<br>Column 3:<br>Column 4:<br>decimal point.<br>1. CALL<br>SIGN<br>SUM OF DSEs<br>Add the DSEs<br>Enter the su<br>TOTAL NUMBE<br>number of DSEs<br>1. Number of | t by your system in subst<br>bet on October 19, 1976 (<br>one or more live, nonnetwi-<br>For each station give the<br>This figure should corress<br>Enter the number of days<br>Divide the figure in colum<br>This is the station's DSE<br><b>SU</b><br>2. NUMBER<br>OF<br>PROGRAMS<br>2. NUMBER<br>OF<br>PROGRAMS<br>*<br>*<br>*<br>*<br>*<br>*<br>*<br>*<br>*<br>*<br>*<br>*<br>*<br>*<br>*<br>*<br>*<br>*<br>* | itution for a p<br>as shown by<br>ork programs<br>number of liv<br>spond with the<br>in the calend<br>in 2 by the fig<br>(For more infi<br>BSTITUTE<br>3. NUMB<br>OF DA<br>IN YEA<br>IN YEA<br>IS STATIONS<br>art 5 of this se<br>ounts from the | rogram that your system<br>the letter "P" in column<br>during that optional car<br>ve, nonnetwork program<br>e information in space<br>dar year: 365, except ir<br>jure in column 3, and g<br>ormation on rounding, s<br>-BASIS STATION<br>BER 4. DSE<br>YS 4. DSE<br>YS 5<br>RR =<br>=<br>=<br>=<br>=<br>=<br>=<br>=<br>=<br>=<br>=<br>=<br>=<br>=<br>=<br>=<br>=<br>= | m was permitted<br>7 of space I); ar<br>riage (as shown b<br>ns carried in sub-<br>i.<br>a leap year.<br>ive the result in c<br>see page (viii) of<br>IS: COMPUT.<br>1. CALL<br>SIGN   | to delete under FCC ru<br>d<br>y the word "Yes" in colum<br>stitution for programs th<br>column 4. Round to no I<br>the general instructions<br>ATION OF DSEs<br>2. NUMBER<br>OF<br>PROGRAMS      | ess than the third<br>ess than the third<br>s in the paper SA3 for<br>3. NUMBER<br>OF DAYS<br>IN YEAR<br>÷<br>÷<br>÷                                                                                                    | 4. DS                |

| LEGAL NAME OF C                                          | WNER OF CABLE                                                            | SYSTEM:                                                                                                    |                                                                 |                                                                                    |                                    |                                   | S                     | YSTEM ID#       |                                                  |
|----------------------------------------------------------|--------------------------------------------------------------------------|----------------------------------------------------------------------------------------------------|-----------------------------------------------------------------|------------------------------------------------------------------------------------|------------------------------------|-----------------------------------|-----------------------|-----------------|--------------------------------------------------|
| CEQUEL COM                                               | IMUNICATION                                                              | S LLC                                                                                                    |                                                                 |                                                                                    |                                    |                                   |                       | 004389          | Name                                             |
| Instructions: Bloc<br>In block A:<br>• If your answer if |                                                                          |                                                                                                    | part 6 and part                                                 | 7 of the DSE sche                                                                  | edule blank ar                     | nd complete p                     | art 8, (page 16) of   | the             | 6                                                |
| <ul><li>schedule.</li><li>If your answer if</li></ul>    | "No," complete blo                                                       | ocks B and C                                                                                                    | below.                                                          |                                                                                    |                                    |                                   |                       |                 |                                                  |
|                                                          |                                                                          |                                                                                                    | BLOCK A: T                                                      | ELEVISION M                                                                        | ARKETS                             |                                   |                       |                 | Computation of<br>3.75 Fee                       |
| Is the cable system<br>effect on June 24,                | 1981?                                                                    |                                                                                                    |                                                                 | Iller markets as de                                                                |                                    |                                   |                       | gulations in    | 3.75 Fee                                         |
|                                                          | blete blocks B and                                                       |                                                                                                    |                                                                 |                                                                                    |                                    |                                   |                       |                 |                                                  |
|                                                          |                                                                          | C DCIOW.                                                                                                    |                                                                 |                                                                                    |                                    |                                   |                       |                 |                                                  |
|                                                          |                                                                          | BLOC                                                                                                    | CK B: CARR                                                      | IAGE OF PERI                                                                       | MITTED DS                          | SEs                               |                       |                 |                                                  |
| Column 1:<br>CALL SIGN                                   | under FCC rules                                                          | and regulation of the second second sec | ons prior to Jui<br>dule. (Note: Th                             | part 2, 3, and 4 of<br>ne 25, 1981. For fu<br>ne letter M below r<br>Act of 2010.) | urther explana                     | ation of permit                   | ted stations, see t   | he              |                                                  |
| Column 2:<br>BASIS OF<br>PERMITTED<br>CARRIAGE           | (Note the FCC ru<br>A Stations carri<br>76.61(b)(c)]                     | iles and regu<br>ed pursuant t                                                                                                    | lations cited be<br>to the FCC ma                               | isis on which you o<br>elow pertain to tho<br>rket quota rules [7                  | se in effect of<br>6.57, 76.59(b   | n June 24, 198<br>), 76.61(b)(c), | 76.63(a) referring    | y tc            |                                                  |
|                                                          | C Noncommeric<br>D Grandfathered<br>instructions for<br>E Carried pursus | al educationa<br>d station (76.0<br>or DSE sched<br>ant to individu                                                                                                    | al station [76.5<br>65) (see parag<br>lule).<br>ual waiver of F |                                                                                    | 63(a) referring<br>bstitution of g | g to 76.61(d)<br>randfathered     |                       |                 |                                                  |
|                                                          |                                                                          | JHF station w                                                                                                    | vithin grade-B                                                  | ne or substitute ba<br>contour, [76.59(d)(<br>eam.                                 |                                    |                                   | ferring to 76.61(e)   | (5)             |                                                  |
| Column 3:                                                |                                                                          | e stations ide                                                                                                    | ntified by the I                                                | n parts 2, 3, and 4<br>etter "F" in column                                         |                                    |                                   | worksheet on page     | e 14 of         |                                                  |
| 1. CALL<br>SIGN                                          | 2. PERMITTED<br>BASIS                                                    | 3. DSE                                                                                                    | 1. CALL<br>SIGN                                                 | 2. PERMITTED<br>BASIS                                                              | 3. DSE                             | 1. CALL<br>SIGN                   | 2. PERMITTED<br>BASIS | 3. DSE          |                                                  |
| WKNO                                                     | С                                                                        | 0.25                                                                                                    |                                                                 |                                                                                    |                                    |                                   |                       |                 |                                                  |
|                                                          |                                                                          |                                                                                                    |                                                                 |                                                                                    |                                    |                                   |                       |                 |                                                  |
|                                                          |                                                                          |                                                                                                    |                                                                 |                                                                                    |                                    |                                   |                       |                 |                                                  |
|                                                          |                                                                          |                                                                                                    |                                                                 |                                                                                    |                                    |                                   |                       |                 |                                                  |
|                                                          |                                                                          |                                                                                                    |                                                                 |                                                                                    |                                    |                                   |                       |                 |                                                  |
|                                                          |                                                                          |                                                                                                    |                                                                 |                                                                                    |                                    |                                   |                       | 0.25            |                                                  |
|                                                          |                                                                          | B                                                                                                    |                                                                 | MPUTATION OF                                                                       | 3 75 FEE                           |                                   | L                     |                 |                                                  |
|                                                          |                                                                          | D                                                                                                    |                                                                 |                                                                                    | - 3.73 FEE                         |                                   |                       |                 |                                                  |
| Line 1: Enter the                                        |                                                                          |                                                                                                    |                                                                 |                                                                                    |                                    |                                   |                       | 0.50            |                                                  |
| Line 2: Enter the                                        | sum of permitte                                                          | d DSEs fror                                                                                                    | m block B abo                                                   | ove                                                                                |                                    |                                   |                       | 0.25            |                                                  |
| Line 3: Subtract<br>(If zero, I                          |                                                                          |                                                                                                    |                                                                 | r of DSEs subjec<br>7 of this schedu                                               |                                    | rate.                             |                       | 0.25            |                                                  |
| Line 4: Enter gro                                        | oss receipts from                                                        | space K (p                                                                                                    | age 7)                                                          |                                                                                    |                                    |                                   | \$ 56<br>× 0.03       | <b>1,529.01</b> | Do any of the<br>DSEs represent<br>partially     |
| Line 5: Multiply li                                      | ine 4 by 0.0375                                                          | and enter su                                                                                                    | um here                                                         |                                                                                    |                                    |                                   |                       | 1,057.34        | permited/<br>partially<br>nonpermitted           |
| Line 6: Enter tota                                       | al number of DS                                                          | Es from line                                                                                                    | 3                                                               |                                                                                    |                                    |                                   | X                     | 0.25            | carriage?<br>If yes, see part<br>9 instructions. |
| Line 7: Multiply li                                      | ine 6 by line 5 ar                                                       | nd enter her                                                                                                    | e and on line                                                   | 2, block 3, spac                                                                   | e L (page 7)                       |                                   | \$                    | 5,264.33        |                                                  |

DSE SCHEDULE. PAGE 13.

ACCOUNTING PERIOD: 2017/1

|                                                                                                    | •                                                                                                    |                        |             |          |                                     |                        | DSE                                                                                   | SCHEDULE. PAGE 14.  |  |  |
|----------------------------------------------------------------------------------------------------|----------------------------------------------------------------------------------------------------|------------------------|-------------|----------|-------------------------------------|------------------------|---------------------------------------------------------------------------------------|---------------------|--|--|
| Name                                                                                                    | LEGAL NAME OF OWN                                                                                                    |                        |             |          |                                     |                        |                                                                                       | SYSTEM ID#          |  |  |
| Name                                                                                                    | CEQUEL COM                                                                                                    | MUNICATIONS L          | LC          |          |                                     |                        |                                                                                       | 004389              |  |  |
| Worksheet for<br>Computating<br>the DSE<br>Schedule for<br>Permitted<br>Part-Time and<br>Substitute<br>Carriage | Instructions: You must complete this worksheet for those stations identifed by the letter "F" in column 2 of block B, part 6 (i.e., the stations carried prior to June 25, 1981, under former FCC rules governing part-time and substitute carriage.         putating       Column 1: List the call sign for each distant station identifed by the letter "F" in column 2 of part 6 of the DSE schedule         column 2: Indicate the DSE for this station for a single accounting period, occurring between January 1, 1978 and June 30, 1981         column 3: Indicate the accounting period and year in which the carriage and DSE occurred (e.g., 1981/1)         Column 4: Indicate the basis of carriage on which the station was carried by listing one of the following letters         Time and       (Note that the FCC rules and regulations cited below pertain to those in effect on June 24, 1981.         A—Part-time specialty programming: Carriage, on a part-time basis, of specialty programming under FCC rules, sections |                        |             |          |                                     |                        |                                                                                       |                     |  |  |
|                                                                                                    |                                                                                                    |                        |             |          |                                     |                        |                                                                                       |                     |  |  |
|                                                                                                    | 1. CALL                                                                                                    | 2. PRIOR               |             | OUNTING  | D ON A PART-TIME<br>4. BASIS OF     | AND SUBSTITU<br>5. PRE |                                                                                       | 6. PERMITTED        |  |  |
|                                                                                                    | SIGN                                                                                                    | 2. PRIOR<br>DSE        |             | RIOD     | 4. BASIS OF<br>CARRIAGE             | 5. PRE<br>DS           |                                                                                       | 0. PERMITTED<br>DSE |  |  |
|                                                                                                    |                                                                                                    | DGE                    | FE          |          | CARRIAGE                            | 05                     |                                                                                       | DGE                 |  |  |
|                                                                                                    |                                                                                                    |                        |             |          |                                     |                        |                                                                                       |                     |  |  |
|                                                                                                    |                                                                                                    |                        |             |          |                                     |                        |                                                                                       |                     |  |  |
|                                                                                                    |                                                                                                    |                        |             |          |                                     |                        |                                                                                       |                     |  |  |
|                                                                                                    |                                                                                                    |                        |             |          |                                     |                        |                                                                                       |                     |  |  |
|                                                                                                    |                                                                                                    |                        |             |          |                                     |                        |                                                                                       |                     |  |  |
|                                                                                                    |                                                                                                    |                        |             |          |                                     |                        |                                                                                       |                     |  |  |
|                                                                                                    |                                                                                                    |                        |             |          |                                     |                        |                                                                                       |                     |  |  |
|                                                                                                    |                                                                                                    |                        |             |          |                                     |                        |                                                                                       |                     |  |  |
|                                                                                                    |                                                                                                    |                        |             |          |                                     |                        |                                                                                       |                     |  |  |
|                                                                                                    |                                                                                                    |                        |             |          |                                     |                        |                                                                                       |                     |  |  |
|                                                                                                    |                                                                                                    |                        |             |          |                                     |                        |                                                                                       |                     |  |  |
|                                                                                                    |                                                                                                    |                        |             |          |                                     |                        |                                                                                       |                     |  |  |
| 7<br>Computation<br>of the<br>Syndicated<br>Exclusivity<br>Surcharge                                            | Instructions: Block A must be completed.<br>In block A:<br>If your answer is "Yes," complete blocks B and C, below.<br>If your answer is "No," leave blocks B and C blank and complete part 8 of the DSE schedule.<br>BLOCK A: MAJOR TELEVISION MARKET<br>• Is any portion of the cable system within a top 100 major television market as defined by section 76.5 of FCC rules in effect June 24, 1981?<br>Yes—Complete blocks B and C .<br>X No—Proceed to part 8                                                                                                    |                        |             |          |                                     |                        |                                                                                       |                     |  |  |
|                                                                                                    |                                                                                                    |                        |             |          |                                     |                        |                                                                                       |                     |  |  |
|                                                                                                    | BLOCK B: C                                                                                                    | arriage of VHF/Grade   | B Contour S | Stations | BLOCK C: Computation of Exempt DSEs |                        |                                                                                       |                     |  |  |
|                                                                                                    | commercial VHF station that places a grade B contour, in whole<br>or in part, over the cable system?                                                                                                    |                        |             |          |                                     |                        | in block B of part 7 carried in any commu-<br>e system prior to March 31, 1972? (refe |                     |  |  |
|                                                                                                    | X No—Enter zero a                                                                                                    | and proceed to part 8. |             |          | X No—Enter zer                      | o and proceed to p     | bart 8.                                                                               |                     |  |  |
|                                                                                                    | CALL SIGN                                                                                                    | DSE CA                 | LL SIGN     | DSE      | CALL SIGN                           | DSE                    | CALL SIGN                                                                             | DSE                 |  |  |
|                                                                                                    | CALL SIGN                                                                                                    |                        |             | DUC      | CALL SIGN                           |                        | UALL SIGN                                                                             | DOE                 |  |  |
|                                                                                                    |                                                                                                    |                        |             |          |                                     | ····                   |                                                                                       |                     |  |  |
|                                                                                                    |                                                                                                    |                        |             |          |                                     | ····                   |                                                                                       |                     |  |  |
|                                                                                                    |                                                                                                    |                        |             |          |                                     | ····                   |                                                                                       |                     |  |  |
|                                                                                                    |                                                                                                    |                        |             |          |                                     | ····                   |                                                                                       |                     |  |  |
|                                                                                                    |                                                                                                    |                        |             |          |                                     | ····                   |                                                                                       |                     |  |  |
|                                                                                                    |                                                                                                    |                        |             |          |                                     | ····                   |                                                                                       |                     |  |  |
|                                                                                                    |                                                                                                    |                        |             |          |                                     | ····                   |                                                                                       |                     |  |  |
|                                                                                                    |                                                                                                    |                        |             | 0.00     |                                     | <b></b>                | TOTAL DOC                                                                             | 0.00                |  |  |
|                                                                                                    |                                                                                                    | TO                     | TAL DSEs    | 0.00     |                                     |                        | TOTAL DSEs                                                                            | 0.00                |  |  |

L

| DSE SCHEDULE. | PAGE15. |
|---------------|---------|
|---------------|---------|

| BLOCK D: COMPUTATION OF THE SYNDICATED EXCLUSIVITY SURCHARGE         Section       Enter the amount of gross receipts from space K (sage 7)       .s       561,629.01         2       A. Enter the total DSEs from block B of part 7       .000         3       Computation       .s       .000         2       Section       .000       .000         3       Enter the total number of exempt DSEs from block C of part 7.       .000       .000         3       Subtract time 8 from line A area drete here. This is the total number of DSEs       .000         - 'Is any portion of the cathe system within a top 50 (eviction market as defined by the FCC?       .000         - 'Is any portion of the cathe system instansmit the signals of any partially distint Indevicion Stations during the accounting portion?                                                                                                    | LEGAL NA | ME OF OWNER OF CABLE SYSTEM:<br>CEQUEL COMMUNICATIONS LLC                                                                                                    | SYSTEM ID#<br>004389 | Name       |
|----------------------------------------------------------------------------------------------------|----------|----------------------------------------------------------------------------------------------------|----------------------|------------|
| 1         Enter the amount of grass receipts from space K (age //                                                                                                    |          | BLOCK D: COMPUTATION OF THE SYNDICATED EXCLUSIVITY SURCHARGE                                                                                                    |                      |            |
| Bactor       2       A. Enter the total DESE from block B of part 7                                                                                                    |          | Enter the amount of gross receipts from space K (page 7)                                                                                                    | 561,529.01           | 7          |
| B. Enter the total number of exempt DSEs from block C of part 7                                                                                                    | Section  |                                                                                                    |                      | •          |
| C. Subtact line B from line A and enter here. This is the total number of DSEs                                                                                                    |          | B. Enter the total number of exempt DSEs from block C of part 7                                                                                                    | 0.00                 | Syndicated |
| - Is any portion of the cable system within a top 50 television market as defined by the FCC?  Section - Vest—Complete section 3 below.  SECTION 3: TOP 50 TELEVISION MARKET  Section - Did your cable system retransmit the signals of any partially distant television stations during the accounting period?                                                                                                    |          |                                                                                                    | 0.00                 | -          |
| Section<br>38       • Did your cable system retransmit the signals of any partially distant television stations during the accounting period?         Image: Section 2, line C is 4.000 or less, compute your surcharge here and leave section 3b blank. NOTE: If the DSE<br>is 10 of reless, multiply the gross receipts (the amount in section 1)       • \$         B. Enter 0.00370 of gross receipts (the amount in section 1)       • \$       \$         C. Subtrat 1.000 from total permitted DEEs (the figure on<br>line A blank.       • \$         D. Multiply line B by line C and enter here       • \$         E. Add lines A and D. This is your surcharge.       • \$         E. Ther 0.00370 of gross receipts (the amount in section 1)       • \$         Section       • \$       \$         Section 10: 2 of block 4 in space L (page 7)       \$         Syndicated Exclusivity Surcharge.       •         E. Ther 0.00370 of gross receipts (the amount in section 1)       • \$         Section 10: 2 of block 4 in space L (page 7)       \$         Syndicated Exclusivity Surcharge.       •         C. Multiply line B by 3.000 and enter here.       • \$         D. Enter 0.00370 of gross receipts (the amount in section 1)       • \$         Section 4.100 for on total DES: (the figure on line C in section 2) and enter here       • \$         D. Enter 0.00178 of gross receipts (the amount in section 1)       • \$         Section 2.1000                                                                                                    | • Is an  | y portion of the cable system within a top 50 television market as defned by the FCC?                                                                                                    |                      |            |
| 3et       Image: Section 2, line C is 4.00 or less, compute your surcharge here and leave section 3b blank. NOTE: If the DSE is 10 or less, multiply the gross receipts by .00596 by the DSE. Enter the result on line A below.         A. Enter 0.00599 of gross receipts (the amount in section 1)                                                                                                    | _        | SECTION 3: TOP 50 TELEVISION MARKET                                                                                                    |                      |            |
| Image: Section of the section 2) and enter here       • \$         Section 30       G. Addines A and D. This is your surcharge.         Enter 0.00377 of gross receipts (the amount in section 1)       • \$         Section 30       • \$         Section 40       • \$         Section 30       • \$         Section 30       • \$         Section 30       • \$         Section 30       • \$         Section 30       • \$         Section 30       • \$         Section 30       • \$         Section 30       • \$         Section 30       • \$         B. Enter 0.00377 of gross receipts (the amount in section 1)       • \$         Section 30       • \$         B. Enter 0.00377 of gross receipts (the amount in section 1)       • \$         B. Enter 0.00377 of gross receipts (the amount in section 1)       • \$         C. Multiply line 15 by 3.000 and enter here       • \$         F. Multiply line 10 by line 2 and enter here       • \$         Section 40       • \$       \$         G. Add (lines A, and F. This is your surcharge.       • \$         Enter here and on line 2 of block in space 1 (page 7)       \$         Syndicated Exclusivity Surcharge.       • \$         G. Add (lines A, and                                                                                                    |          |                                                                                                    |                      |            |
| B. Enter 0.00377 of gross receipts (the amount in section 1) <ul> <li>Subtract 1.000 from total permitted DSEs (the figure on line C in section 2) and enter here</li> <li>D. Multiply line B by line C and enter here</li> <li>A duilips A and D. This is your surcharge.</li> <li>Enter here and on line 2 of block 4 in space L (page 7)</li> <li>Syndicated Exclusivity Surcharge.</li> <li>Enter 0.00377 of gross receipts (the amount in section 1)</li> <li>Section</li> <li>B. Enter 0.00377 of gross receipts (the amount in section 1)</li> <li>Section 100 from total DSEs (the figure on line C in section 2) and enter here</li> <li>Subtract 4.000 from total DSEs (the figure on line C in section 2)</li> <li>E. Subtract 4.000 from total DSEs (the figure on line C in section 2)</li> <li>E. Subtract 4.000 from total DSEs (the figure on line C in section 2) and enter here</li> <li>Subtract 4.000 from total DSEs (the figure on line C in section 2) and enter here</li> <li>Subtract 4.000 from total DSEs (the figure on line C in section 2) and enter here</li> <li>Subtract 4.000 from total DSEs (the figure on line C in section 2) and enter here</li> <li>Subtract 4.000 from total DSEs (the figure on line C in section 2) and enter here</li> <li>Subtract 4.000 from total DSEs (the figure on line C in section 2) and enter here</li> <li>Subtract 4.000 from total DSEs (the figure on line C in section 2) and enter here</li> <li>Subtract 1.000 from total DSEs (the figure on line C in section 2)</li> <li>Subtract 1.000 from total DSEs (the figure on line C in section 2)</li> <li>Subtract 1.000 from total permitted DSEs (or provide) section during the accounting period?</li> <li>Yes—Complete part 9 of this schedule.</li></ul>                                                                                                    |          |                                                                                                    | SE                   |            |
| C. Subtract 1.000 from total permitted DSEs (the figure on line C in section 2) and enter here                                                                                                    |          | A. Enter 0.00599 of gross receipts (the amount in section1)                                                                                                    |                      |            |
| line C in section 2) and enter here <ul> <li>D. Multiply line B by line C and enter here</li> <li>E. Add lines A and D. This is your surcharge.</li> <li>Enter there and on line 2 of block 4 in space L (page 7)</li> <li>Syndicated Exclusivity Surcharge</li> <li>Section</li> <li>3b</li> <li>A Enter 0.00599 of gross receipts (the amount in section 1)</li> <li>Figure in section 2, line C is more than 4.000, compute your surcharge here and leave section 3a blank.</li> <li>A. Enter 0.00377 of gross receipts (the amount in section 1)</li> <li>Figure in section 2, line C is more than 4.000, compute your surcharge here and leave section 3a blank.</li> <li>A. Enter 0.00377 of gross receipts (the amount in section 1)</li> <li>Figure in section 2, line C is more than 4.000, compute your surcharge here and leave section 3a blank.</li> <li>A. Enter 0.00377 of gross receipts (the amount in section 1)</li> <li>Figure in section 2, line C is more than 4.000, compute your surcharge.</li> <li>Subtract 4.000 from total DSEs (the figure on line C in section 2) and enter here</li> <li>F. Multiply line D by line E and enter here.</li> <li>Section</li> <li>Section Syndicated Exclusivity Surcharge.</li> <li>Enter here and on line 2 of block 4 in space L (page 7)</li> <li>Syndicated Exclusivity Surcharge.</li> <li>Enter here and on line 2 of block 4 in space L (page 7)</li> <li>Syndicated Exclusivity Surcharge.</li> <li>If the figure in section 2, line C is 4.000 or less, compute your surcharge here and leave section 4b blank. NOTE: If the DSE is 1.0 or less, multiply the gross receipts by 0.003 by the DSE. Enter the result on line A below.</li> <li>A. Enter 0.00300 of gross receipts by 0.003 by the DSE. Enter the result on line A below.</li> <li>A. Enter 0.00300 of gross receipts (the amount 1).</li> <li>Section 2.</li> <li></li></ul> |          | B. Enter 0.00377 of gross receipts (the amount in section.1)                                                                                                    |                      |            |
| D. Multiply line B by line C and enter here   E. Add lines A and D. This is your surcharge.   Enter here and on line 2 of block 4 in space L (page 7)   Syndicated Exclusivity Surcharge.   30   If the figure in section 2, line C is more than 4.000, compute your surcharge here and leave section 3a blank. A. Enter 0.00599 of gross receipts (the amount in section 1). <b>5</b> C. Multiply line B by 3.000 and enter here. <b>5</b> D. Enter 0.00377 of gross receipts (the amount in section 1). <b>5</b> C. Multiply line B by 3.000 and enter here. <b>5</b> D. Enter 0.00178 of gross receipts (the amount in section 1). <b>5</b> C. Multiply line B by 3.000 and enter here. <b>5</b> D. Enter 0.00178 of gross receipts (the amount in section 2) and enter here F. Subtract 4.000 from total DESe (the figure on line C in section 2) and enter here F. Subtract 4.000 from total DESe (the figure on line C in section 2) and enter here F. Subtract 4.000 from total DESe (the figure on line C in section 2) and enter here F. Subtract 4.000 from total DESe (the group on line C in section 2) and enter here F. Subtract 4.000 from total DESe (the group on line C in section 2) and enter here F. Subtract 4.000 from total DESe (the group on line C in section 2) and enter here F. Subtract 4.000 from total DESe (the group on line C in section below. If the figure in section 2, line C is 4.000 or less, compute your surcharge here and leave section 4b blank. NOTE: If the DSE is 1.0 or less, multiply the gross receipts by 0.003 by the DSE. Enter the result on line A below. A. Enter 0.001890 of gross receipts (the amount in section 1). S _ Subtract 1.000 from total permitted DSEs (the figure on line C in section 2) and enter here. S _ Subtract 1.000 from total permitted DSEs (the figure on line C in section 2)<                                            |          |                                                                                                    |                      |            |
| E. Add lines A and D. This is your surcharge.<br>Enter here and on line 2 of block 4 in space L (page 7)<br>Syndicated Exclusivity Surcharge                                                                                                    |          |                                                                                                    | _                    |            |
| Section<br>3b       If the figure in section 2, line C is more than 4.000, compute your surcharge here and leave section 3a blank.         A. Enter 0.00599 of gross receipts (the amount in section 1) <ul> <li> <li>B. Enter 0.00377 of gross receipts (the amount in section 1)</li> <li> <li> </li> <li>C. Multiply line B by 3.000 and enter here</li> <li> <li> </li> <li>D. Enter 0.00178 of gross receipts (the amount in section 1)</li> <li> </li> <li> </li> <li>E. Subtract 4.000 from total DSEs (the figure on line C in section 2) and enter here</li> <li> </li> <li> </li> <li></li></li></li></li></ul>                                                                                                    |          | E. Add lines A and D. This is your surcharge.<br>Enter here and on line 2 of block 4 in space L (page 7)                                                                                                    |                      |            |
| 3b       In the light of its section 2, line C is inder intan 4.000, compute your suicharge nee and leave section 3a brain.         A. Enter 0.00599 of gross receipts (the amount in section 1)                                                                                                    | Section  |                                                                                                    |                      |            |
| B. Enter 0.00377 of gross receipts (the amount in section 1)                                                                                                    |          |                                                                                                    |                      |            |
| C. Multiply line B by 3.000 and enter here                                                                                                    |          | A. Enter 0.00599 of gross receipts (the amount in section 1)                                                                                                    |                      |            |
| D. Enter 0.00178 of gross receipts (the amount in section 1)                                                                                                    |          | B. Enter 0.00377 of gross receipts (the amount in section 1)                                                                                                    |                      |            |
| E. Subtract 4.000 from total DSEs (the fgure on line C in section 2) and enter here         F. Multiply line D by line E and enter here         G. Add lines A, C, and F. This is your surcharge.<br>Enter here and on line 2 of block 4 in space L (page 7)         Syndicated Exclusivity Surcharge         Section         4a         Did your cable system retransmit the signals of any partially distant television stations during the accounting period?         Section         4a         If the figure in section 2, line C is 4.000 or less, compute your surcharge here and leave section 4b blank. NOTE: If the DSE is 1.0 or less, multiply the gross receipts by 0.003 by the DSE. Enter the result on line A below.         A. Enter 0.00189 of gross receipts (the amount in section 1)       • \$         C.Subtract 1.000 from total permitted DSEs (the fgure on line C in section 2) and enter here       • \$         D. Multiply line B by line C and enter here       • \$         E. Add lines A and D. This is your surcharge.<br>Enter here and on line 2 of block 4 in space L (page 7)       • \$                                                                                                    |          | C. Multiply line B by 3.000 and enter here                                                                                                    |                      |            |
| F. Multiply line D by line E and enter here       •.\$         G. Add lines A, C, and F. This is your surcharge.       Enter here and on line 2 of block 4 in space L (page 7)         Syndicated Exclusivity Surcharge       •.         Section       SECTION 4: SECOND 50 TELEVISION MARKET         Did your cable system retransmit the signals of any partially distant television stations during the accounting period?         Yes—Complete part 9 of this schedule.       IN No—Complete the applicable section below.         If the figure in section 2, line C is 4.000 or less, compute your surcharge here and leave section 4b blank. NOTE: If the DSE is 1.0 or less, multiply the gross receipts by 0.003 by the DSE. Enter the result on line A below.         A. Enter 0.00300 of gross receipts (the amount in section 1)       • \$         B. Enter 0.00189 of gross receipts (the amount in section 1)       • \$         C.Subtract 1.000 from total permitted DSEs (the figure on line C in section 2) and enter here       • \$         D. Multiply line B by line C and enter here       • \$         E. Add lines A and D. This is your surcharge.       Enter here and on line 2 of block 4 in space L (page 7)                                                                                                    |          | D. Enter 0.00178 of gross receipts (the amount in section 1)                                                                                                    |                      |            |
| G. Add lines A, C, and F. This is your surcharge.<br>Enter here and on line 2 of block 4 in space L (page 7)<br>Syndicated Exclusivity Surcharge                                                                                                    |          | E. Subtract 4.000 from total DSEs (the fgure on line C in section 2) and enter here                                                                                                    | _                    |            |
| Enter here and on line 2 of block 4 in space L (page 7)         Syndicated Exclusivity Surcharge         Image: Section 2         4a         Did your cable system retransmit the signals of any partially distant television stations during the accounting period?         Yes_Complete part 9 of this schedule.         If the figure in section 2, line C is 4.000 or less, compute your surcharge here and leave section 4b blank. NOTE: If the DSE is 1.0 or less, multiply the gross receipts by 0.003 by the DSE. Enter the result on line A below.         A. Enter 0.00300 of gross receipts (the amount in section 1)       \$         B. Enter 0.00189 of gross receipts (the amount in section 1)       \$         C.Subtract 1.000 from total permitted DSEs (the fure on line C in section 2) and enter here       \$         D. Multiply line B by line C and enter here       \$         E. Add lines A and D. This is your surcharge. Enter here and on line 2 of block 4 in space L (page 7)       \$                                                                                                    |          | F. Multiply line D by line E and enter here                                                                                                    |                      |            |
| Section<br>4a       Did your cable system retransmit the signals of any partially distant television stations during the accounting period?         Yes—Complete part 9 of this schedule.       Image: No—Complete the applicable section below.         If the figure in section 2, line C is 4.000 or less, compute your surcharge here and leave section 4b blank. NOTE: If the DSE is 1.0 or less, multiply the gross receipts by 0.003 by the DSE. Enter the result on line A below.         A. Enter 0.00300 of gross receipts (the amount in section 1)       Image: Section 2)         B. Enter 0.00189 of gross receipts (the amount in section 1)       Image: Section 2)         and enter here       Image: Section 2)         D. Multiply line B by line C and enter here       Image: Section 2)         E. Add lines A and D. This is your surcharge.       Enter on line 2 of block 4 in space L (page 7)                                                                                                    |          | Enter here and on line 2 of block 4 in space L (page 7)                                                                                                    |                      |            |
| Section<br>4a       Did your cable system retransmit the signals of any partially distant television stations during the accounting period?         Yes—Complete part 9 of this schedule.       Image: No—Complete the applicable section below.         If the figure in section 2, line C is 4.000 or less, compute your surcharge here and leave section 4b blank. NOTE: If the DSE is 1.0 or less, multiply the gross receipts by 0.003 by the DSE. Enter the result on line A below.         A. Enter 0.00300 of gross receipts (the amount in section 1)       Image: Section 2)         B. Enter 0.00189 of gross receipts (the amount in section 1)       Image: Section 2)         and enter here       Image: Section 2)         D. Multiply line B by line C and enter here       Image: Section 2)         E. Add lines A and D. This is your surcharge.       Enter on line 2 of block 4 in space L (page 7)                                                                                                    |          |                                                                                                    |                      |            |
| Section<br>4a       Yes—Complete part 9 of this schedule.       X No—Complete the applicable section below.         If the figure in section 2, line C is 4.000 or less, compute your surcharge here and leave section 4b blank. NOTE: If the DSE is 1.0 or less, multiply the gross receipts by 0.003 by the DSE. Enter the result on line A below.         A. Enter 0.00300 of gross receipts (the amount in section 1)       \$         B. Enter 0.00189 of gross receipts (the amount in section 1)       \$         C.Subtract 1.000 from total permitted DSEs (the fgure on line C in section 2) and enter here       \$         D. Multiply line B by line C and enter here       \$         E. Add lines A and D. This is your surcharge.       Enter here and on line 2 of block 4 in space L (page 7)                                                                                                    |          |                                                                                                    |                      |            |
| 4a       If the figure in section 2, line C is 4.000 or less, compute your surcharge here and leave section 4b blank. NOTE: If the DSE is 1.0 or less, multiply the gross receipts by 0.003 by the DSE. Enter the result on line A below.         A. Enter 0.00300 of gross receipts (the amount in section 1)                                                                                                    |          |                                                                                                    |                      |            |
| C.Subtract 1.000 from total permitted DSEs (the fgure on line C in section 2)<br>and enter here                                                                                                    | 4a       | If the figure in section 2, line C is 4.000 or less, compute your surcharge here and leave section 4b blank. NOTE: If the DS is 1.0 or less, multiply the gross receipts by 0.003 by the DSE. Enter the result on line A below. | SE                   |            |
| C.Subtract 1.000 from total permitted DSEs (the fgure on line C in section 2)<br>and enter here                                                                                                    |          | B. Enter 0.00189 of gross receipts (the amount in section 1) ▶ \$                                                                                                    |                      |            |
| E. Add lines A and D. This is your surcharge.<br>Enter here and on line 2 of block 4 in space L (page 7)                                                                                                    |          | C.Subtract 1.000 from total permitted DSEs (the fgure on line C in section 2)                                                                                                    |                      |            |
| Enter here and on line 2 of block 4 in space L (page 7)                                                                                                    |          | D. Multiply line B by line C and enter here                                                                                                    |                      |            |
|                                                                                                    |          | Enter here and on line 2 of block 4 in space L (page 7)                                                                                                    |                      |            |

## ACCOUNTING PERIOD: 2017/1

| Name                                |                 |                                                                                                    | ULE. PAGE 16.<br>SYSTEM ID#<br>004389 |
|-------------------------------------|-----------------|----------------------------------------------------------------------------------------------------|---------------------------------------|
|                                     |                 |                                                                                                    | 004303                                |
| 7                                   | Section<br>4b   | If the figure in section 2, line C is more than 4.000, compute your surcharge here and leave section 4a blank.                                                                                                    |                                       |
| Computation                         |                 | A. Enter 0.00300 of gross receipts (the amount in section 1)                                                                                                    |                                       |
| of the<br>Syndicated<br>Exclusivity |                 | B. Enter 0.00189 of gross receipts (the amount in section 1)                                                                                                    |                                       |
| Surcharge                           |                 | C. Multiply line B by 3.000 and enter here                                                                                                    |                                       |
|                                     |                 | D. Enter 0.00089 of gross receipts (the amount in section 1)                                                                                                    |                                       |
|                                     |                 | E. Subtract 4.000 from the total DSEs (the figure on line C in                                                                                                    |                                       |
|                                     |                 | section 2) and enter here.                                                                                                    | _                                     |
|                                     |                 | F. Multiply line D by line E and enter here                                                                                                    |                                       |
|                                     |                 | G. Add lines A, C, and F. This is your surcharge.<br>Enter here and on line 2, block 4, space L (page 7)                                                                                                    |                                       |
|                                     |                 | Syndicated Exclusivity Surcharge                                                                                                    | <u></u> .                             |
|                                     |                 |                                                                                                    |                                       |
| •                                   |                 | ctions:<br>ust complete this part of the DSE schedule for the SUM OF PERMITTED DSEs in part 6, block B; however, if block A of part                                                                                                    | t                                     |
| 8                                   | 6 was           | checked "Yes," use the total number of DSEs from part 5.                                                                                                    |                                       |
| Computation                         |                 | ock A, indicate, by checking "Yes" or "No," whether your system carried any partially distant stations.<br>Ir answer is "No," compute your system's base rate fee in block B. Leave part 9 blank.                                                                        |                                       |
| of                                  | -               | ir answer is "Yes" (that is, if you carried one or more partially distant stations), you must complete part 9. Leave block B below                                                                                                    | N                                     |
| Base Rate Fee                       | blank<br>What i |                                                                                                    |                                       |
|                                     |                 | is a partially distant station? A station is "partially distant" if, at the time your system carried it, some of your subscribers<br>ocated within that station's local service area and others were located outside that area. For the definition of a station's "local |                                       |
|                                     | service         | e area," see page (v) of the general instructions.                                                                                                    |                                       |
|                                     |                 |                                                                                                    |                                       |
|                                     | • Did v         | BLOCK A: CARRIAGE OF PARTIALLY DISTANT STATIONS<br>our cable system retransmit the signals of any partially distant television stations during the accounting period?                                                                                                    |                                       |
|                                     |                 | Yes—Complete part 9 of this schedule.                                                                                                    |                                       |
|                                     |                 | BLOCK B: NO PARTIALLY DISTANT STATIONS—COMPUTATION OF BASE RATE FEE                                                                                                    |                                       |
|                                     | Section         |                                                                                                    |                                       |
|                                     | 1               | Enter the amount of gross receipts from space K (page 7)                                                                                                    | 1                                     |
|                                     | Section<br>2    | Enter the total number of permitted DSEs from block B, part 6 of this schedule.                                                                                                    |                                       |
|                                     | 2               | (If block A of part 6 was checked "Yes," use the total number of DSEs from part 5.)                                                                                                    | 5                                     |
|                                     | Section         |                                                                                                    |                                       |
|                                     | 3               | If the figure in section 2 is 4.000 or less, compute your base rate fee here and leave section 4 blank.                                                                                                    |                                       |
|                                     |                 | NOTE: If the DSE is 1.0 or less, multiply the gross receipts by 0.01064 by the DSE. Enter the result on line A below.                                                                                                    |                                       |
|                                     |                 | A. Enter 0.01064 of gross receipts                                                                                                    | 7                                     |
|                                     |                 | (the amount in section 1) 1,493.67                                                                                                    | <u>r</u>                              |
|                                     |                 | B. Enter 0.00701 of gross receipts                                                                                                    |                                       |
|                                     |                 | (the amount in section 1)▶ <u>\$ 3,936.32</u>                                                                                                    |                                       |
|                                     |                 | C. Subtract 1.000 from total DSEs                                                                                                    |                                       |
|                                     |                 | (the figure in section 2) and enter here                                                                                                    |                                       |
|                                     |                 | D. Multiply line B by line C and enter here                                                                                                    |                                       |
|                                     |                 | E. Add lines A, and D. This is your base rate fee. Enter here                                                                                                    |                                       |
|                                     |                 | and in block 3, line 1, space L (page 7)                                                                                                    |                                       |
|                                     |                 | Base Rate Fee                                                                                                    | 1,493.67                              |
|                                     |                 |                                                                                                    |                                       |

| LEGAL N  | AME OF OWNER OF CABLE SYSTEM: SYSTEM ID#                                                                                                    | Nama                       |
|----------|----------------------------------------------------------------------------------------------------|----------------------------|
| CEQL     | IEL COMMUNICATIONS LLC 004389                                                                                                    | Name                       |
| Section  | If the figure in section 2 is more than 4.000, compute your base rate fee here and leave section 3 blank.                                                                                                    |                            |
| 4        |                                                                                                    | 8                          |
|          | A. Enter 0.01064 of gross receipts (the amount in section 1) ▶                                                                                                    | · ·                        |
|          |                                                                                                    |                            |
|          | B. Enter 0.00701 of gross receipts (the amount in section 1) ▶ \$                                                                                                    | Computation<br>of          |
|          |                                                                                                    | Base Rate Fee              |
|          | C. Multiply line B by 3.000 and enter here► \$                                                                                                    |                            |
|          | D. Enter 0.00330 of gross receipts                                                                                                    |                            |
|          | (the amount in section 1) ▶ \$                                                                                                    |                            |
|          | E. Subtract 4.000 from total DSEs (the figure in section 2) and enter here ▶                                                                                                    |                            |
|          |                                                                                                    |                            |
|          | F. Multiply line D by line E and enter here                                                                                                    |                            |
|          | G. Add lines A, C, and F. This is your base rate fee.                                                                                                    |                            |
|          | Enter here and in block 3, line 1, space L (page 7) Base Rate Fee <b>0.00</b>                                                                                                    |                            |
|          |                                                                                                    |                            |
|          | <b>TANT:</b> It is no longer necessary to report television signals on a system-wide basis. Carriage of television broadcast signals shall be reported on a community-by-community basis (subscriber groups) if the cable system reported multiple channel line-ups in       |                            |
| Space    |                                                                                                    | 9                          |
|          | eral: If any of the stations you carried were partially distant, the statute allows you, in computing your base rate fee, to exclude<br>from subscribers located within the station's local service area, from your system's total gross receipts. To take advantage of this | Computation                |
|          | on, you must:                                                                                                    | of<br>Base Rate Fee        |
| First: D | livide all of your subscribers into subscriber groups, each group consisting entirely of subscribers that are distant to the same                                                                                                    | and<br>Syndicated          |
|          | or the same group of stations. Next: Treat each subscriber group as if it were a separate cable system. Determine the number of nd the portion of your system's gross receipts attributable to that group, and calculate a separate base rate fee for each group.            | Exclusivity                |
|          | Add up the separate base rate fees for each subscriber group. That total is the base rate fee for your system.                                                                                                    | Surcharge<br>for           |
|          | If any portion of your cable system is located within the top 100 television market and the station is not exempt in part 7, you must                                                                                                    | Partially                  |
|          | mpute a Syndicated Exclusivity Surcharge for each subscriber group. In this case, complete both block A and B below. However,<br>able system is wholly located outside all major television markets, complete block A only.                                                  | Distant<br>Stations, and   |
| How to   | Identify a Subscriber Group for Partially Distant Stations                                                                                                    | for Partially<br>Permitted |
| -        | For each community served, determine the local service area of each wholly distant and each partially distant station you to that community.                                                                                                    | Stations                   |
|          | For each wholly distant and each partially distant station you carried, determine which of your subscribers were located                                                                                                    |                            |
| outside  | the station's local service area. A subscriber located outside the local service area of a station is distant to that station (and, by ne token, the station is distant to the subscriber.)                                                                                  |                            |
|          | Divide your subscribers into subscriber groups according to the complement of stations to which they are distant. Each                                                                                                    |                            |
|          | ber group must consist entirely of subscribers who are distant to exactly the same complement of stations. Note that a cable will have only one subscriber group when the distant stations it carried have local service areas that coincide.                                |                            |
|          | ting the base rate fee for each subscriber group: Block A contains separate sections, one for each of your system's subscriber                                                                                                    |                            |
| groups.  |                                                                                                    |                            |
|          | section:                                                                                                    |                            |
|          | y the communities/areas represented by each subscriber group.<br>he call sign for each of the stations in the subscriber group's complement—that is, each station that is distant to all of the                                                                              |                            |
|          | bers in the group.                                                                                                    |                            |
| • lf:    | system is lessted whelly systemed all major and smaller television markets, give each station's DSE as you gave it in parts 2, 2                                                                                                    |                            |
|          | system is located wholly outside all major and smaller television markets, give each station's DSE as you gave it in parts 2, 3, f this schedule; or,                                                                                                    |                            |
|          | portion of your system is located in a major or smaller televison market, give each station's DSE as you gave it in block B,<br>6 of this schedule.                                                                                                    |                            |
| •        | e DSEs for each station. This gives you the total DSEs for the particular subscriber group.                                                                                                    |                            |
|          | ate gross receipts for the subscriber group. For further explanation of gross receipts see page (vii) of the general instructions                                                                                                    |                            |
| in the   | paper SA3 form.                                                                                                    |                            |
|          | ute a base rate fee for each subscriber group using the formula outline in block B of part 8 of this schedule on the preceding<br>n making this computation, use the DSE and gross receipts figure applicable to the particular subscriber group (that is, the total         |                            |
|          | or that group's complement of stations and total gross receipts from the subscribers in that group). You do not need to show your<br>alculations on the form.                                                                                                    |                            |

| Nama | LEGAL NAME OF OWNER OF CABLE SYSTEM: SY                                                                                                    | STEM ID# |
|------|----------------------------------------------------------------------------------------------------|----------|
| Name | CEQUEL COMMUNICATIONS LLC                                                                                                    | 004389   |
|      | Guidance for Computing the Royalty Fee for Partially Permitted/Partially NonPermitted Signals                                                                                                    |          |
|      | Step 1: Use part 9, block A, of the DSE Schedule to establish subscriber groups to compute the base rate fee for wholly and                                                                                                    |          |
|      | partially permitted distant signals. Write "Permitted Signals" at the top of the page. Note: One or more permitted signals in these                                                                                                    |          |
|      | subscriber groups may be partially distant.                                                                                                    |          |
|      | Step 2: Use a separate part 9, block A, to compute the 3.75 percent fee for wholly nonpermitted and partially nonpermitted distant                                                                                                    |          |
|      | signals. Write "Nonpermitted 3.75 stations" at the top of this page. Multiply the subscriber group gross receipts by total DSEs by                                                                                                    |          |
|      | .0375 and enter the grand total 3.75 percent fees on line 2, block 3, of space L. Important: The sum of the gross receipts reported for each part 0 used in stans 1 and 2 must equal the emount reported in space K                        |          |
|      | for each part 9 used in steps 1 and 2 must equal the amount reported in space K.<br><b>Step 3:</b> Use part 9, block B, to compute a syndicated exclusivity surcharge for any wholly or partially permitted distant                        |          |
|      | signals from step 1 that is subject to this surcharge.                                                                                                    |          |
|      | Guidance for Computing the Royalty Fee for Carriage of Distant and Partially Distant Multicast Streams<br>Step 1: Use part 9, Block A, of the DSE Schedule to report each distant multicast stream of programming that is transmitted from |          |
|      | a primary television broadcast signal. Only the base rate fee should be computed for each multicast stream. The 3.75 Percent Rate                                                                                                    | 9        |
|      | and Syndicated Exclusivity Surcharge are not applicable to the secondary transmission of a multicast stream.                                                                                                    |          |
|      | You must report but not assign a DSE value for the retransmission of a multicast stream that is the subject of a written agreement                                                                                                    |          |
|      | entered into on or before June 30, 2009 between a cable system or an association representing the cable system and a primary                                                                                                    |          |
|      | transmitter or an association representing the primary transmitter.                                                                                                    |          |
|      |                                                                                                    |          |
|      |                                                                                                    |          |
|      |                                                                                                    |          |
|      |                                                                                                    |          |
|      |                                                                                                    |          |
|      |                                                                                                    |          |
|      |                                                                                                    |          |
|      |                                                                                                    |          |
|      |                                                                                                    |          |
|      |                                                                                                    |          |
|      |                                                                                                    |          |
|      |                                                                                                    |          |
|      |                                                                                                    |          |
|      |                                                                                                    |          |
|      |                                                                                                    |          |
|      |                                                                                                    |          |
|      |                                                                                                    |          |
|      |                                                                                                    |          |
|      |                                                                                                    |          |
|      |                                                                                                    |          |
|      |                                                                                                    |          |
|      |                                                                                                    |          |
|      |                                                                                                    |          |
|      |                                                                                                    |          |
|      |                                                                                                    |          |
|      |                                                                                                    |          |
|      |                                                                                                    |          |
|      |                                                                                                    |          |
|      |                                                                                                    |          |
|      |                                                                                                    |          |
|      |                                                                                                    |          |
|      |                                                                                                    |          |
|      |                                                                                                    |          |
|      |                                                                                                    |          |
|      |                                                                                                    |          |
|      |                                                                                                    |          |
|      |                                                                                                    |          |

| LEGAL NAME OF OWNE                               |                                   |                                            |                                    |                                                              |                 | SY              | STEM ID#<br>004389                     | Name          |
|--------------------------------------------------|-----------------------------------|--------------------------------------------|------------------------------------|--------------------------------------------------------------|-----------------|-----------------|----------------------------------------|---------------|
| BL                                               | OCK A: (                          | COMPUTATION OF                             | BASE RA                            | TE FEES FOR EACH                                             | SUBSCR          | IBER GROUP      |                                        |               |
|                                                  | SUBSCRIBER GROU                   | Р                                          |                                    | SECOND                                                       | SUBSCRIBER GROU | Р               | •                                      |               |
| COMMUNITY/ AREA                                  |                                   |                                            | COMMUNITY/ AREA                    |                                                              |                 |                 | <b>9</b><br>Computation                |               |
| CALL SIGN                                        | DSE                               | CALL SIGN                                  | DSE                                | CALL SIGN                                                    | DSE             | CALL SIGN       | DSE                                    | of            |
|                                                  | DOL                               | OALL OIGH                                  | DOL                                | CALL OIGH                                                    | DOL             |                 | DOL                                    | Base Rate Fee |
|                                                  |                                   |                                            |                                    |                                                              | •••             | +               | ·                                      | and           |
|                                                  |                                   |                                            |                                    |                                                              | •••             | +               |                                        | Syndicated    |
|                                                  |                                   | -                                          |                                    |                                                              | •               |                 | <b>.</b>                               | Exclusivity   |
|                                                  |                                   |                                            |                                    |                                                              | ··•             |                 |                                        | Surcharge     |
|                                                  |                                   |                                            |                                    |                                                              | •••             | +               |                                        | for           |
|                                                  |                                   |                                            |                                    |                                                              | •••             | +               |                                        | Partially     |
|                                                  |                                   |                                            |                                    |                                                              | •••             |                 |                                        | Distant       |
|                                                  |                                   |                                            |                                    |                                                              | ··•             | +               |                                        | Stations      |
|                                                  |                                   |                                            |                                    |                                                              | ··•             |                 | •••••••••••••••••••••••••••••••••••••• | Stations      |
|                                                  | ·····                             |                                            | +                                  |                                                              | ··•             | +               | <mark></mark>                          |               |
|                                                  |                                   |                                            |                                    |                                                              | ···             |                 |                                        |               |
|                                                  |                                   |                                            |                                    |                                                              | <mark></mark>   |                 | <mark>.  </mark>                       |               |
|                                                  |                                   |                                            |                                    |                                                              | <mark></mark>   |                 | <mark></mark>                          |               |
|                                                  |                                   |                                            |                                    |                                                              |                 |                 | <mark></mark>                          |               |
| Tatal DSEa                                       |                                   |                                            | 0.00                               |                                                              |                 |                 | 0.00                                   |               |
| Total DSEs<br>Gross Receipts First Gr            | -<br>OUD                          | \$                                         | 0.00                               | Total DSEs     0.00       Gross Receipts Second Group     \$ |                 |                 |                                        |               |
|                                                  | oup                               | <u>*</u>                                   | 0.00                               | Gross Receipts Secon                                         |                 | <u>\$</u>       | 0.00                                   |               |
| Base Rate Fee First Gr                           |                                   | \$                                         | 0.00                               | Base Rate Fee Secon                                          | nd Group        | \$              | 0.00                                   |               |
|                                                  | THIRD                             | SUBSCRIBER GROU                            | Р                                  |                                                              | FOURTH          | SUBSCRIBER GROU | Р                                      |               |
| COMMUNITY/ AREA                                  |                                   |                                            |                                    | COMMUNITY/ AREA                                              |                 |                 |                                        |               |
| CALL SIGN                                        | DSE                               | CALL SIGN                                  | DSE                                | CALL SIGN                                                    | DSE             | CALL SIGN       | DSE                                    |               |
| CALL SIGN                                        | DGL                               | CALL SIGN                                  | DOL                                | CALL SIGN                                                    | DGL             | CALL SIGN       | DOL                                    |               |
|                                                  |                                   |                                            |                                    |                                                              | •••             |                 |                                        |               |
|                                                  |                                   |                                            |                                    |                                                              | •••             | +               | <mark></mark>                          |               |
|                                                  |                                   |                                            |                                    |                                                              | •••             | +               |                                        |               |
|                                                  |                                   |                                            |                                    |                                                              | •••             | +               |                                        |               |
|                                                  |                                   |                                            |                                    |                                                              |                 | +               | ·                                      |               |
|                                                  |                                   |                                            |                                    |                                                              | ···             | +               |                                        |               |
|                                                  |                                   |                                            |                                    |                                                              | •••             | +               |                                        |               |
|                                                  |                                   |                                            |                                    |                                                              | •••             | +               |                                        |               |
|                                                  |                                   |                                            |                                    |                                                              | ···             | +               |                                        |               |
|                                                  |                                   |                                            |                                    |                                                              | •••             | +               |                                        |               |
|                                                  |                                   |                                            |                                    |                                                              | ···             | +               |                                        |               |
|                                                  |                                   |                                            |                                    |                                                              | ··•             |                 | <mark></mark>                          |               |
|                                                  |                                   |                                            | +                                  |                                                              | •••             |                 | <mark>.</mark>                         |               |
|                                                  | <b> </b>                          |                                            | <u> </u>                           |                                                              | ··              |                 | <mark></mark>                          |               |
| Total DSEs                                       | 1 1                               |                                            | 0.00                               | Total DSEs                                                   |                 | 11              | 0.00                                   |               |
|                                                  |                                   |                                            |                                    |                                                              |                 |                 |                                        |               |
| Gross Receipts Third Group \$ 0.00               |                                   | Gross Receipts Fourt                       | п Group                            | \$                                                           | 0.00            |                 |                                        |               |
| Base Rate Fee Third Group \$ 0.00                |                                   | 0.00                                       | Base Rate Fee Fourth Group \$ 0.00 |                                                              |                 |                 |                                        |               |
| Base Rate Fee: Add th<br>Enter here and in block | e <b>base rat</b><br>3, line 1, s | e fees for each subscr<br>space L (page 7) | iber group                         | as shown in the boxes a                                      | above.          | \$              | 0.00                                   |               |
|                                                  | , - ,-                            |                                            |                                    |                                                              |                 |                 |                                        |               |

| BL                                 |       |                |                         | <b>TP PPP P P P P P P </b> |               |                |      |
|------------------------------------|-------|----------------|-------------------------|----------------------------|---------------|----------------|------|
| DL                                 |       |                |                         | TE FEES FOR EACH           |               |                |      |
| FIRST SUBSCRIBER GROUP             |       |                | SECOND SUBSCRIBER GROUP |                            |               |                |      |
|                                    |       |                |                         |                            |               |                |      |
| CALL SIGN                          | DSE   | CALL SIGN      | DSE                     | CALL SIGN                  | DSE           | CALL SIGN      | DSE  |
|                                    |       |                |                         |                            |               |                |      |
|                                    |       |                |                         |                            |               |                |      |
|                                    |       |                |                         |                            |               |                |      |
|                                    |       |                |                         |                            |               |                |      |
|                                    |       |                |                         |                            |               |                |      |
|                                    |       |                |                         |                            |               |                |      |
|                                    |       |                |                         |                            |               | +              |      |
|                                    |       |                |                         |                            |               | +              |      |
|                                    |       |                |                         |                            |               | •              |      |
|                                    | [     |                |                         |                            |               |                |      |
|                                    |       |                |                         |                            |               |                |      |
|                                    |       |                |                         |                            |               |                |      |
|                                    |       |                |                         |                            |               |                |      |
|                                    |       |                |                         |                            |               |                |      |
| otal DSEs                          |       |                | 0.00                    | Total DSEs                 |               |                | 0.00 |
| Gross Receipts First Group \$ 0.00 |       | 0.00           | Gross Receipts Secor    | nd Group                   | \$            | 0.00           |      |
|                                    |       |                |                         |                            |               |                |      |
| ase Rate Fee First Gro             | oun   | \$             | 0.00                    | Base Rate Fee Secor        | nd Group      | \$             | 0.00 |
|                                    | -     |                |                         | Buce hate i de coor        |               |                |      |
|                                    | THIRD | SUBSCRIBER GRC | UP                      |                            | FOURTH        | SUBSCRIBER GRO | UP   |
| OMMUNITY/ AREA                     |       |                |                         | COMMUNITY/ AREA            |               |                |      |
|                                    |       | 1              |                         |                            |               |                |      |
| CALL SIGN                          | DSE   | CALL SIGN      | DSE                     | CALL SIGN                  | DSE           | CALL SIGN      | DSE  |
|                                    |       |                |                         |                            |               |                |      |
|                                    |       |                |                         |                            |               | ++             |      |
|                                    |       |                |                         |                            |               |                |      |
|                                    |       |                |                         |                            |               |                |      |
|                                    |       |                |                         |                            |               |                |      |
|                                    |       |                |                         |                            |               |                |      |
|                                    |       |                |                         |                            |               |                |      |
|                                    |       |                |                         |                            | <mark></mark> |                |      |
|                                    |       |                |                         |                            | •••           | +              | ···· |
|                                    |       |                |                         |                            | •             | ++             |      |
|                                    |       |                |                         |                            | <b></b>       | ++             |      |
|                                    | []    |                |                         |                            |               | 11             |      |
|                                    |       |                |                         |                            |               |                |      |
| otal DSEs                          |       |                | 0.00                    | Total DSEs                 |               |                | 0.00 |
|                                    |       |                | h Crour                 | ¢                          |               |                |      |
|                                    | oup   | \$             | 0.00                    | Gross Receipts Fourt       | n Group       | \$             | 0.00 |
|                                    |       |                |                         |                            |               |                |      |
|                                    |       |                |                         |                            |               |                |      |
| ase Rate Fee Third Gr              | roup  | \$             | 0.00                    | Base Rate Fee Fourt        | h Group       | \$             | 0.00 |
|                                    | roup  | \$             | 0.00                    | Base Rate Fee Fourt        | h Group       | \$             | 0.00 |
| ase Rate Fee Third Gr              | -     | \$             |                         | Base Rate Fee Fourth       |               | \$             | 0.00 |

| Name                                                                                     | LEGAL NAME OF OWNER OF CABLE SYSTEM:<br>CEQUEL COMMUNICATIONS LLC                                                                                                    | SYSTEM ID#<br>004389                                                                                                    |  |  |  |  |  |  |
|------------------------------------------------------------------------------------------|----------------------------------------------------------------------------------------------------|----------------------------------------------------------------------------------------------------|--|--|--|--|--|--|
|                                                                                          | BLOCK B: COMPUTATION OF SYNDICATED EXCLUSIVITY SURCHARGE FOR EACH SUBSCRIBER GROUP                                                                                                    |                                                                                                    |  |  |  |  |  |  |
| 9                                                                                        | If your cable system is located within a top 100 television market and the station is not exempt in Part 7, you mustalso compute a Syndicated Exclusivity Surcharge. Indicate which major television market any portion of your cable system is located in as defined by section 76.5 of FCC rules in effect on June 24, 1981:                                                                                                    |                                                                                                    |  |  |  |  |  |  |
| Computation<br>of                                                                        | First 50 major television market                                                                                                    | Second 50 major television market                                                                                                    |  |  |  |  |  |  |
| Base Rate Fee                                                                            | INSTRUCTIONS:<br>Step 1: In line 1, give the total DSEs by subscriber group for commerci                                                                                                    | al VHE Grade B contour stations listed in block A part 9 of                                                                                                    |  |  |  |  |  |  |
| and<br>Syndicated<br>Exclusivity<br>Surcharge<br>for<br>Partially<br>Distant<br>Stations | <ul> <li>Step 1: In line 1, give the total DSEs by subscriber group for commercial VHF Grade B contour stations listed in block A, part 9 of this schedule.</li> <li>Step 2: In line 2, give the total number of DSEs by subscriber group for the VHF Grade B contour stations that were classified as Exempt DSEs in block C, part 7 of this schedule. If none enter zero.</li> <li>Step 3: In line 3, subtract line 2 from line 1. This is the total number of DSEs used to compute the surcharge.</li> <li>Step 4: Compute the surcharge for each subscriber group using the formula outlined in block D, section 3 or 4 of part 7 of this schedule. In making this computation, use gross receipts figures applicable to the particular group. You do not need to show your actual calculations on this form.</li> </ul> |                                                                                                    |  |  |  |  |  |  |
|                                                                                          | FIRST SUBSCRIBER GROUP                                                                                                    | SECOND SUBSCRIBER GROUP                                                                                                    |  |  |  |  |  |  |
|                                                                                          |                                                                                                    | SECOND SUBSCRIBER GROUP                                                                                                    |  |  |  |  |  |  |
|                                                                                          | Line 1: Enter the VHF DSEs                                                                                                    | Line 1: Enter the VHF DSEs                                                                                                    |  |  |  |  |  |  |
|                                                                                          | Line 2: Enter the Exempt DSEs                                                                                                    | Line 2: Enter the Exempt DSEs                                                                                                    |  |  |  |  |  |  |
|                                                                                          | Line 3: Subtract line 2 from line 1<br>and enter here. This is the<br>total number of DSEs for<br>this subscriber group<br>subject to the surcharge<br>computation                                                                                                    | Line 3: Subtract line 2 from line 1<br>and enter here. This is the<br>total number of DSEs for<br>this subscriber group<br>subject to the surcharge<br>computation                                  |  |  |  |  |  |  |
|                                                                                          | SYNDICATED EXCLUSIVITY SURCHARGE First Group                                                                                                    | SYNDICATED EXCLUSIVITY SURCHARGE Second Group                                                                                                    |  |  |  |  |  |  |
|                                                                                          | THIRD SUBSCRIBER GROUP                                                                                                    | FOURTH SUBSCRIBER GROUP                                                                                                    |  |  |  |  |  |  |
|                                                                                          | Line 1: Enter the VHF DSEs                                                                                                    | Line 1: Enter the VHF DSEs                                                                                                    |  |  |  |  |  |  |
|                                                                                          | Line 2: Enter the Exempt DSEs<br>Line 3: Subtract line 2 from line 1<br>and enter here. This is the<br>total number of DSEs for<br>this subscriber group<br>subject to the surcharge<br>computation                                                                                                    | Line 2: Enter the Exempt DSEs<br>Line 3: Subtract line 2 from line 1<br>and enter here. This is the<br>total number of DSEs for<br>this subscriber group<br>subject to the surcharge<br>computation |  |  |  |  |  |  |
|                                                                                          | SYNDICATED EXCLUSIVITY<br>SURCHARGE<br>Third Group                                                                                                    | SYNDICATED EXCLUSIVITY<br>SURCHARGE<br>Fourth Group                                                                                                    |  |  |  |  |  |  |
|                                                                                          | SYNDICATED EXCLUSIVITY SURCHARGE: Add the surcharge for each in the boxes above. Enter here and in block 4, line 2 of space L (page 7)                                                                                                    |                                                                                                    |  |  |  |  |  |  |
|                                                                                          |                                                                                                    |                                                                                                    |  |  |  |  |  |  |